# <span id="page-0-0"></span>**Test Bank for Enhanced Discovering Computers and Microsoft Office 2013 A Combined Fundamental Approach 1st Edition by Vermaat ISBN1305409035 9781305409033**

# **Full link download**

# **Test Bank:**

[https://testbankpack.com/p/test-bank-for-enhanced-discovering-computers-and](https://testbankpack.com/p/test-bank-for-enhanced-discovering-computers-and-microsoft-office-2013-a-combined-fundamental-approach-1st-edition-by-vermaat-isbn-1305409035-9781305409033/)[microsoft-office-2013-a-combined-fundamental-approach-1st-edition-by-vermaat](https://testbankpack.com/p/test-bank-for-enhanced-discovering-computers-and-microsoft-office-2013-a-combined-fundamental-approach-1st-edition-by-vermaat-isbn-1305409035-9781305409033/)[isbn-1305409035-9781305409033/](https://testbankpack.com/p/test-bank-for-enhanced-discovering-computers-and-microsoft-office-2013-a-combined-fundamental-approach-1st-edition-by-vermaat-isbn-1305409035-9781305409033/)

1. Which of the following entails having the knowledge and understanding of computers, mobile devices, the Internet, and related technologies?

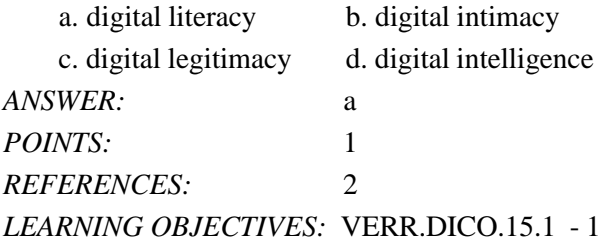

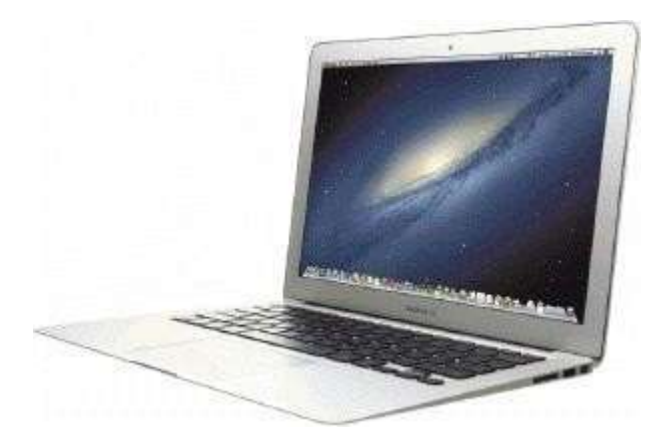

2. Which of the following terms is an alternate term for the kind of computer shown in the accompanying figure?

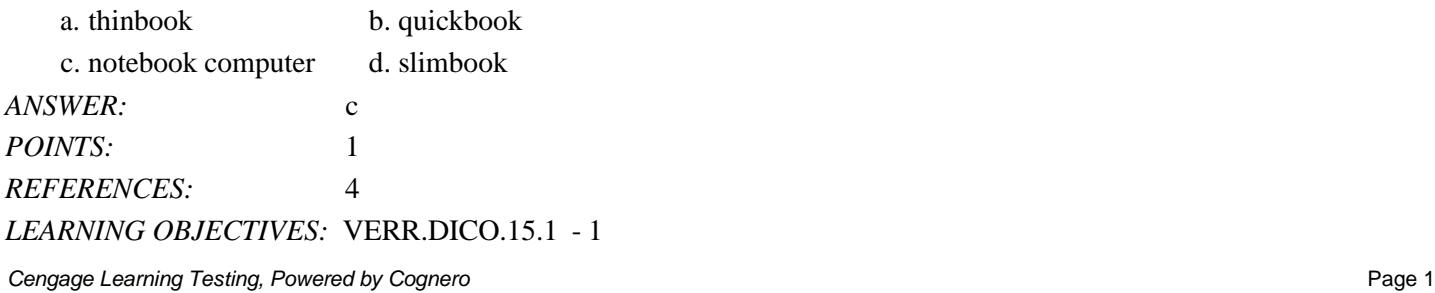

3. Which of the following style of tablet does not contain a physical keyboard? a. power b. virtual c. convertible d. slate *ANSWER:* d POINTS: 1 *REFERENCES:* 4 *LEARNING OBJECTIVES:* VERR.DICO.15.1 - 1

4. Which of the following is an electronic device, operating under the control of instructions stored in its own memory, that can accept data, process the data according to specified rules, produce results, and store the results for future use? a. input device b. computer

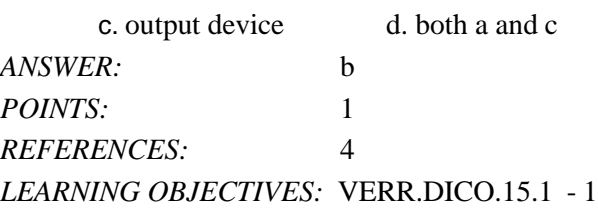

5. Which of the following is a personal computer that users can carry from place to place?

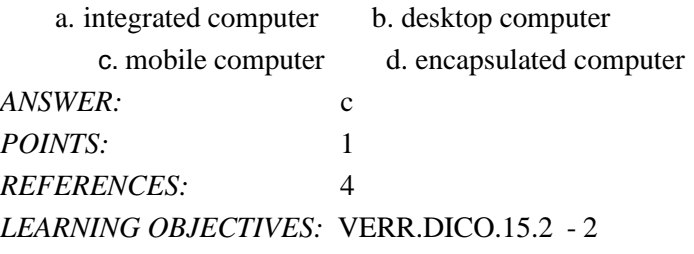

6. In which gesture do you quickly touch and release one finger one time?

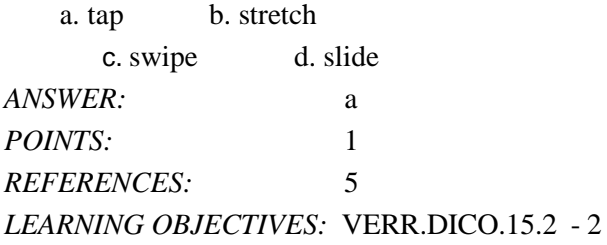

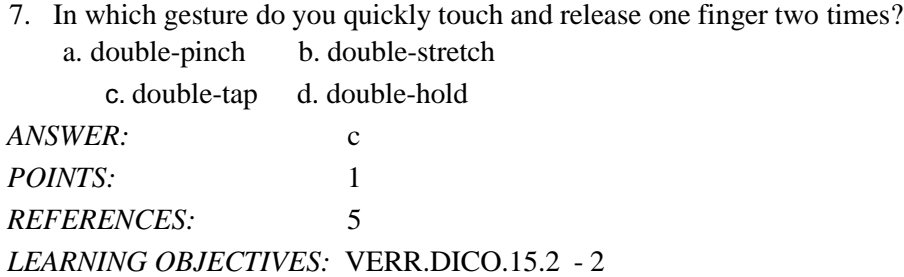

8. In which gesture do you press and hold one finger on an object and then move the finger to the new location?

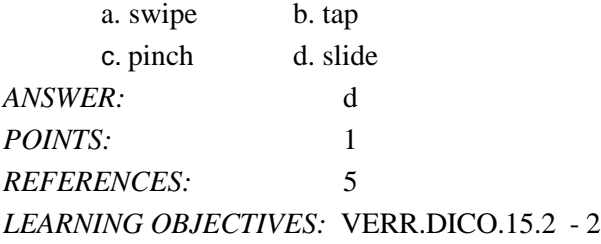

9. In which gesture do you press and hold one finger and then move the finger horizontally or vertically on the screen? a. swipe b. slide

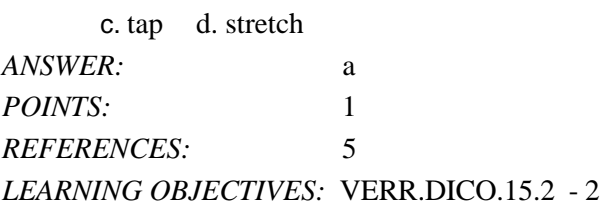

- 10. In which gesture do you move two fingers apart? a. double-tap b. slide c. stretch d. press and hold *ANSWER:* c *POINTS:* 1 *REFERENCES:* 5
- *LEARNING OBJECTIVES:* VERR.DICO.15.2 2
- 11. In which gesture do you move two fingers together? a. stretch b. pinch

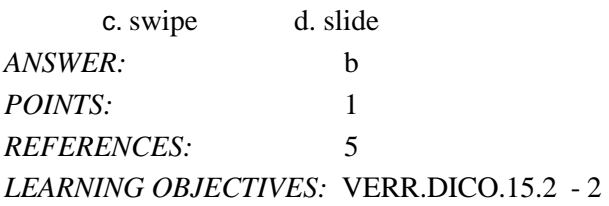

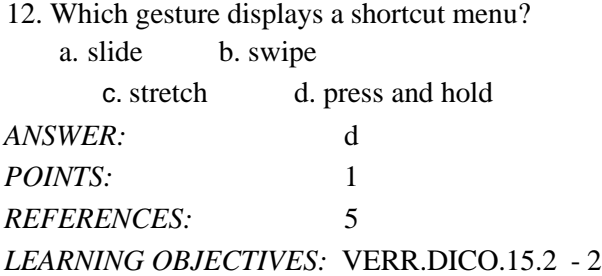

13. Which kind of desktop uses the same case to house the screen and processing circuitry? a. all-in-one b. tower

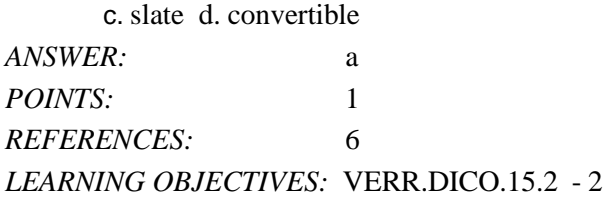

14. What is a type of personal computer designed so all of its components fit entirely on or under a desk or table? a. desktop computer b. mobile computer

c. encapsulated computer d. handheld computer

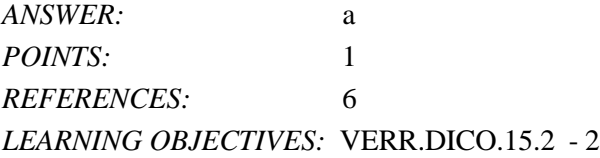

15. Which of the following is NOT a type of message you can send with a smartphone?

a. text message b. picture message

c. media message d. video message

#### DC Chapter 01: Digital Literacy

*POINTS:* 1 *REFERENCES:* 7 *LEARNING OBJECTIVES:* VERR.DICO.15.2 - 2

16. Which of the following is an electronic version of a printed book, readable on computers and other digital devices? a. PPA b. e -book c. digibook d. compulibro *ANSWER:* b *POINTS:* 1 *REFERENCES:* 9

*LEARNING OBJECTIVES:* VERR.DICO.15.2 - 2

17. Which of the following is a collection of unprocessed items, which can include text, numbers, images, audio, and video?

a. Data b. Output c. Information d. Input *ANSWER:* a *POINTS:* 1 *REFERENCES:* 11 *LEARNING OBJECTIVES:* VERR.DICO.15.3 - 3

18. Which of the following conveys meaning and is useful to users?

a. Data b. Information c. Input d. Output *ANSWER:* b *POINTS:* 1 *REFERENCES:* 11 *LEARNING OBJECTIVES:* VERR.DICO.15.3 - 3

19. In which of the following mouse operations do you move the mouse until the pointer is positioned on the item of choice?

a. point b. click c. right-click d. drag

*ANSWER:* a

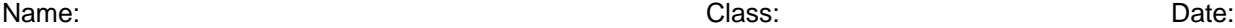

*POINTS:* 1 *REFERENCES:* 13 *LEARNING OBJECTIVES:* VERR.DICO.15.4 - 4

20. In which of the following mouse operations do you press and release the primary mouse button?

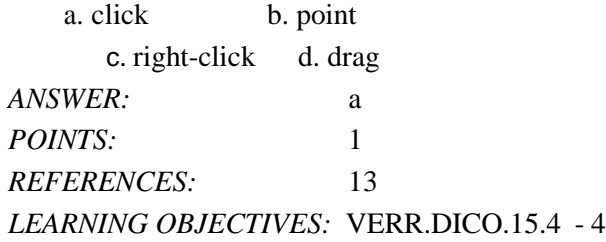

21. In which of the following mouse operations do you press and release the secondary mouse button? a. point b. rightclick

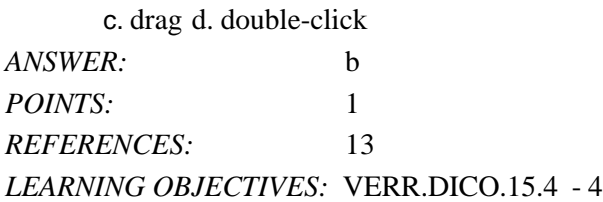

22. In which of the following mouse operations do you quickly press and release the left mouse button twice without moving the mouse? double-click d. drag

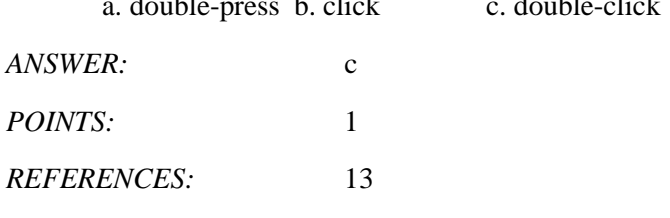

*LEARNING OBJECTIVES:* VERR.DICO.15.4 - 4

23. In which of the following mouse operations do you point to an item, hold down the left mouse button, move the item to the desired location on the screen, and then release the left mouse button?

a. point b. click

c. double-click d. drag

## DC Chapter 01: Digital Literacy

*ANSWER:* d *POINTS:* 1 *REFERENCES:* 13 *LEARNING OBJECTIVES:* VERR.DICO.15.4 - 4

24. Which of the following consists of electronic components that store instructions waiting to be executed and data needed by those instructions?

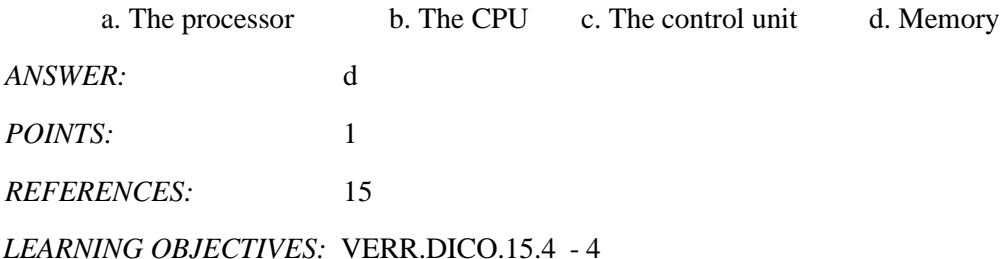

25. For which of the following is the spelling, disk, used?

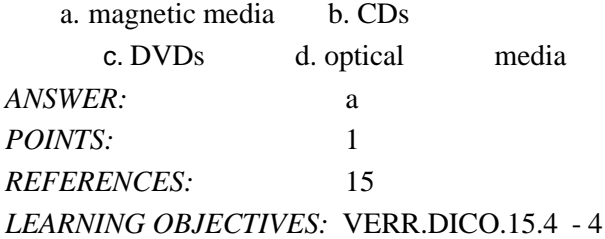

26. Which type of disc is a type of storage media that consists of a flat, round, portable metal disc made of metal, plastic, and lacquer that is written and read by a laser? a. solid-state b. virtual

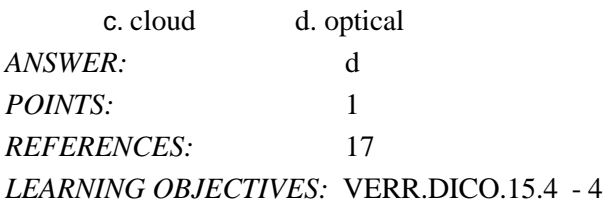

27. Which of the following is a worldwide collection of networks that connects millions of businesses, government agencies, educational institutions, and individuals?

a. Web b. Usenet

c. Newsnet d. Internet

*Cengage Learning Testing, Powered by Cognero* Page 7

## DC Chapter 01: Digital Literacy

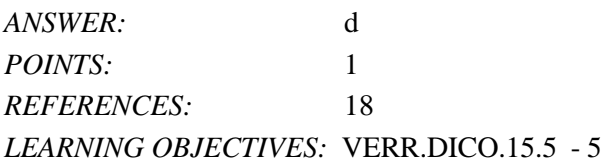

#### 28. What is the definition of a website?

- a. a collection of related webpages
- b. the location from which a webpage originates
- c. the source of a webpage

d. an author of a webpage *ANSWER:* a

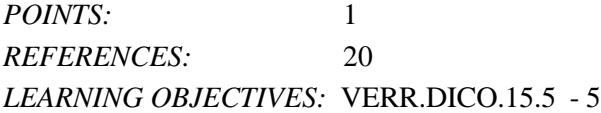

## 29. Which of the following is NOT one of the widely used browsers? a. Firefox b. Safari c. Windows Explorer d. Google Chrome *ANSWER:* c POINTS: 1 *REFERENCES:* 20 *LEARNING OBJECTIVES:* VERR.DICO.15.6 - 6

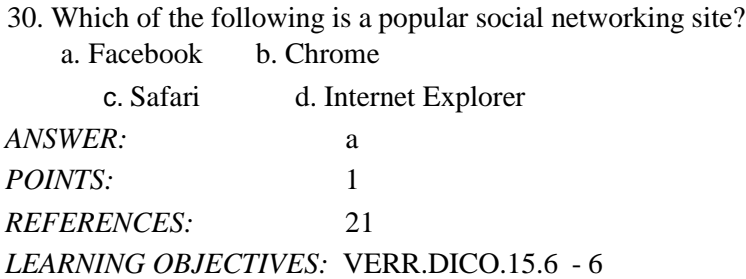

*Cengage Learning Testing, Powered by Cognero* Page 8 31. Which of the following is NOT an example of malware? a. adware b. vaporware c. rootkits d. zombies *ANSWER:* b

DC Chapter 01: Digital Literacy

*POINTS:* 1 *REFERENCES:* 23 *LEARNING OBJECTIVES:* VERR.DICO.15.7 - 7

32. Which of the following is the term for known specific patterns of viruses?

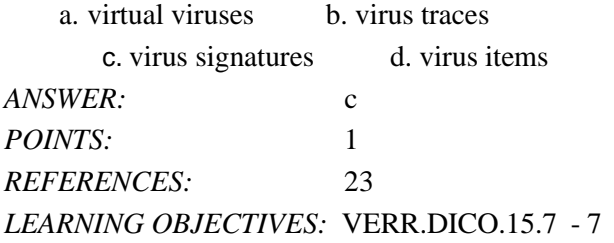

33. Which of the following is NOT a strategy that supports green computing?

- a. using energy efficient hardware
- b. regulating manufacturing processes
- c. recycling

d. creating web apps instead of desktop apps

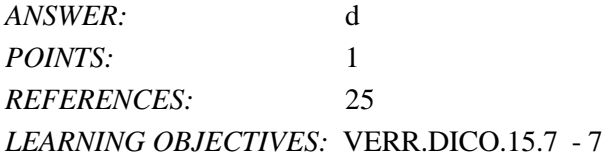

34. What involves reducing the electricity consumed and environmental waste generated when using a computer? a. Green computing b. Universal computing

c. Streamlined computing d. Comprehensive computing *ANSWER:* a *POINTS:* 1 *REFERENCES:* 25 *LEARNING OBJECTIVES:* VERR.DICO.15.7 - 7

*Cengage Learning Testing, Powered by Cognero* Page 9 35. Who is Microsoft's founder? a. Bill Gates b. Steve Jobs c. Steve Wozniak d. Larry Ellison *ANSWER:* a

#### DC Chapter 01: Digital Literacy

*POINTS:* 1 *REFERENCES:* 25 *LEARNING OBJECTIVES:* VERR.DICO.15.8 - 8

36. Who is Apple's cofounder? a. Bill Gates b. Steve Jobs c. Steve Ballmer d. Larry Ellison *ANSWER:* b *POINTS:* 1 *REFERENCES:* 25 *LEARNING OBJECTIVES:* VERR.DICO.15.8 - 8

37. Which of the following is NOT an operating system used by today's computers and mobile devices? a. Mac OS b. Windows

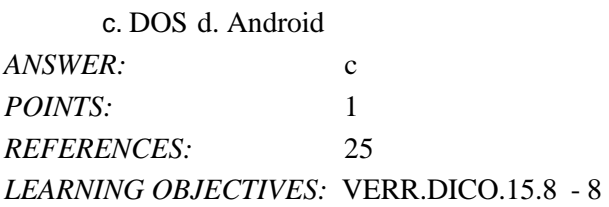

38. What consist(s) of a series of related instructions that tells the computer what tasks to perform and how to perform them? a. GUIs b. Storage utilities

c. Sharing communities d. Software *ANSWER:* d *POINTS:* 1 *REFERENCES:* 25 *LEARNING OBJECTIVES:* VERR.DICO.15.8 - 8

39. You interact with a program through which of the following, thereby controlling how you enter data and instructions and how information is displayed on the screen? a. operating system b. storage

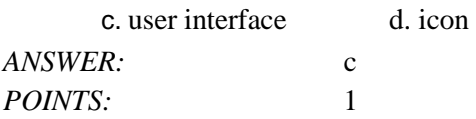

**Cengage** Learning Testing, Powered by Cognero Page 10 and 2008 and 2009 and 2009 and 2009 and 2009 and 2009 and 2009 and 2009 and 2009 and 2009 and 2009 and 2009 and 2009 and 2009 and 2009 and 2009 and 2009 and 2009 and 2

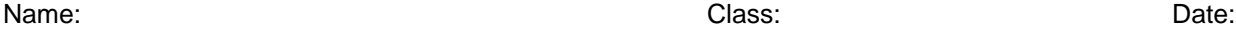

*REFERENCES:* 27 *LEARNING OBJECTIVES:* VERR.DICO.15.8 - 8

40. Which of the following kinds of software is NOT usually included by an installed operating system? a. browser b. media player

c. spreadsheet d. calculator *ANSWER:* c *POINTS:* 1 *REFERENCES:* 27 *LEARNING OBJECTIVES:* VERR.DICO.15.8 - 8

41. Which of the following is NOT a popular programming language? a. Java b. Visual C#  $c. C++ d. Chrome$ *ANSWER:* d *POINTS:* 1 *REFERENCES:* 28 *LEARNING OBJECTIVES:* VERR.DICO.15.8 - 8

42. Which of the following is a specification that enables web content to be distributed to subscribers? a. VoIP b. GPS c. RSS d. FTP *ANSWER:* c *POINTS:* 1

*REFERENCES:* 29 *LEARNING OBJECTIVES:* VERR.DICO.15.8 - 8

43. Which kind of device is hardware capable of transferring items from computers and devices to transmission media and vice versa?

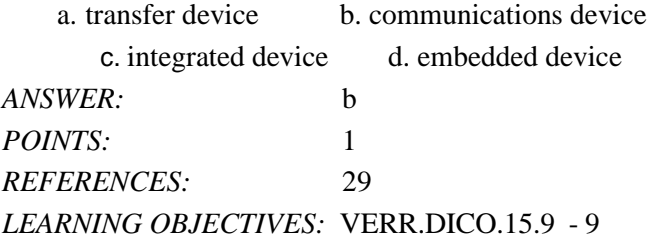

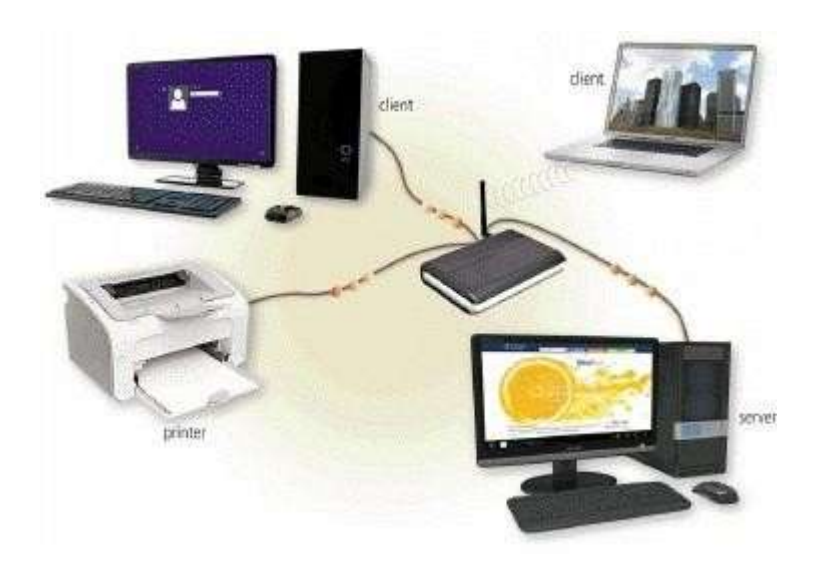

44. Which of the following is a collection of computers and devices connected together, as shown in the accompanying figure, often wirelessly, via communications devices and transmission media? a. client base b. baseline

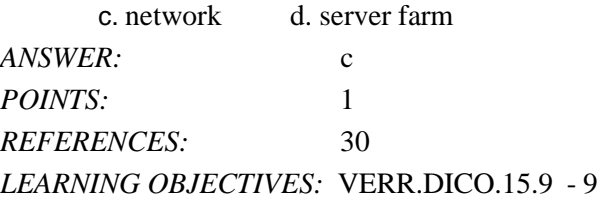

45. Collections, such as that pictured in the accompanying figure, allow computers to share which of the following? a. resources b. systems

c. links d. media

*ANSWER:* a *POINTS:* 1 *REFERENCES:* 30 *LEARNING OBJECTIVES:* VERR.DICO.15.9 - 9

46. What term is used to illustrate the gap between those with and those without access to technology?

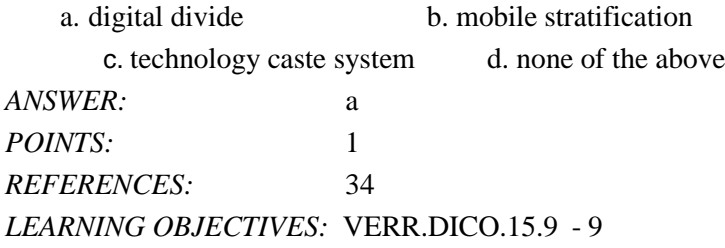

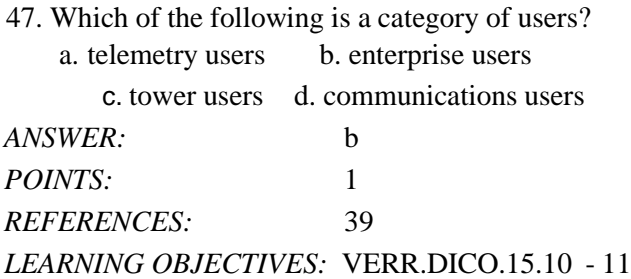

48. Which of the following category of users works on a computer while away from a main office, home office, or school?

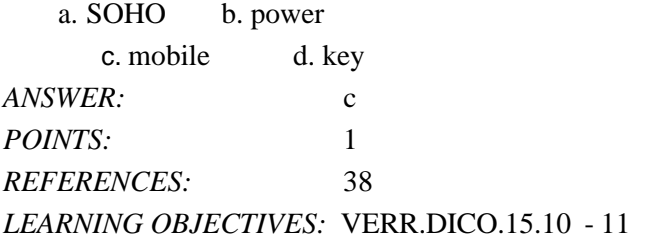

49. Which kind of user requires the capabilities of a powerful computer?

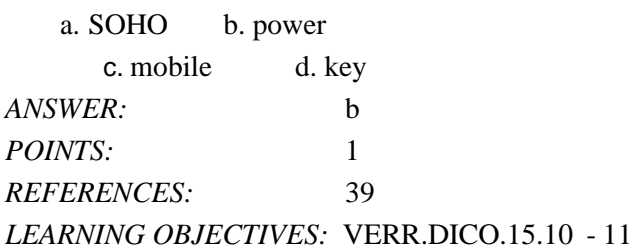

50. Each employee or customer who uses a computer in a large business is which kind of user? a. multinational b. telematic

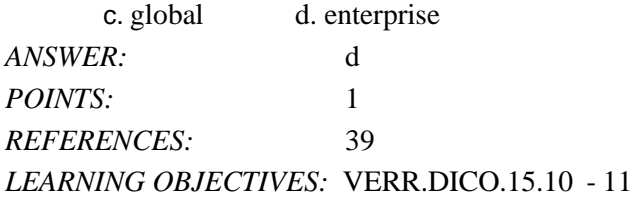

#### **COGNITIVE ASSESSMENT**

- 51. Which of the following is true about a computer?
	- a. Its electronic components process data using instructions.
	- b. It creates data from information that it gathers using software that directs the processing in the computer.
	- c. It converts data to information or converts information to data, depending on the status of the information processing cycle.
	- d. It is an electronic device that processes data as specified by the computer user when the user enters instructions. *ANSWER:* a

*POINTS:* 1 *REFERENCES:* 4 *LEARNING OBJECTIVES:* VERR.DICO.15.1 - 1

52. You want to interact with a touch screen. Which of the following do you use?

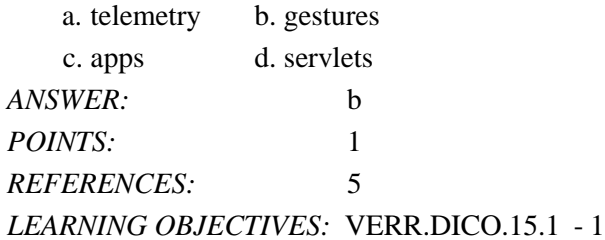

53. Which of the following gestures would you use if you want to activate a link on your new tablet? a. press and hold b. pinch

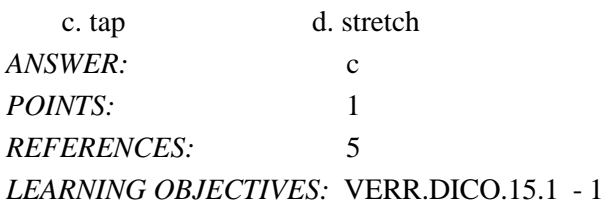

54. Which of the following gestures would you use if you want to run a new browser app on your new tablet? a. press and hold b. double-tap

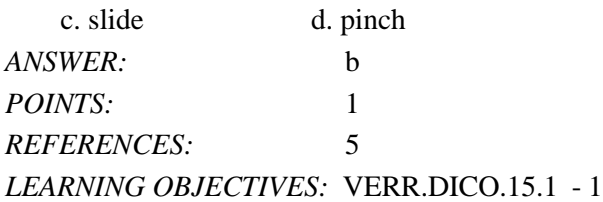

55. Which of the following gestures would you use if you want to get immediate access to allowable actions on your new tablet? a. swipe b. tap c. stretch d. press and hold *ANSWER:* d *POINTS:* 1 *REFERENCES:* 5 *LEARNING OBJECTIVES:* VERR.DICO.15.1 - 1

56. Which of the following gestures would you use if you want to activate a mode that enables you to move an item with one finger to a new location on your new tablet?

a. slide b. double-tap c. press and hold d. swipe *ANSWER:* c *POINTS:* 1 *REFERENCES:* 5 *LEARNING OBJECTIVES:* VERR.DICO.15.1 - 1 57. Which of the following gestures would you use if you want to move an item around the screen on your new tablet? a. slide b. swipe

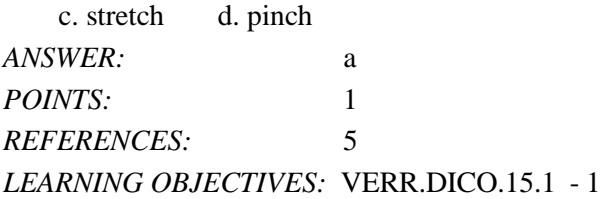

58. Which of the following gestures would you use if you want to scroll on your new tablet? a. tap b. swipe c. press and hold d. pinch *ANSWER:* b POINTS: 1 *REFERENCES:* 5 *LEARNING OBJECTIVES:* VERR.DICO.15.1 - 1

59. Which of the following gestures would you use if you want to zoom in on your new tablet to see more detail on a map, for example?

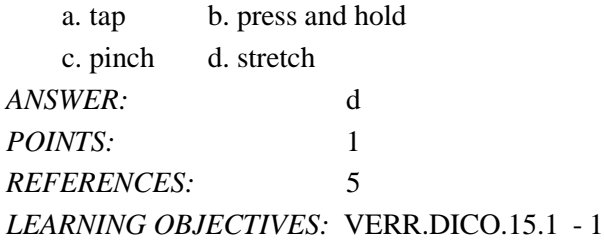

60. Which of the following gestures would you use if you want to zoom out on your new tablet and see less detail on a map, for example?

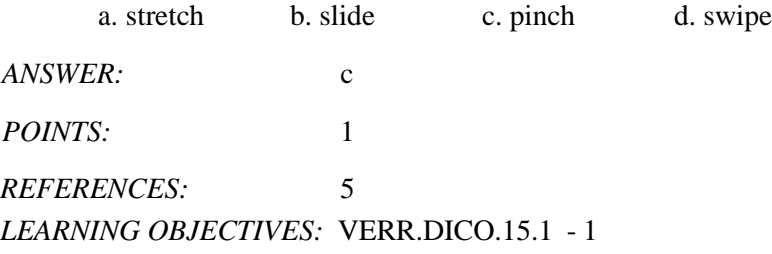

61. Which of the following gestures would you use if you want to display a bar that contains commands on an edge of the screen of your new tablet?

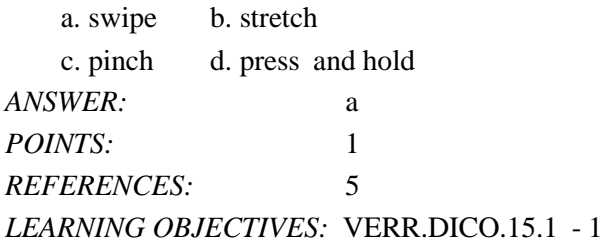

- 62. If a tablet has no keyboard, how do you type on it?
	- a. You activate a wired keyboard.
	- b. You use an on-screen keyboard.
	- c. You use a server to communicate with the tablet.
	- d. You use a keyboard application.

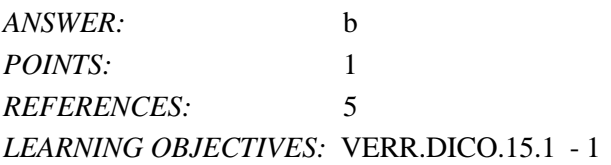

- 63. How do you determine which type of computer tablet, laptop, or desktop is best? a. It depends on your network. b. It depends on your application status. c. It depends on your needs. d. It depends on your client. *ANSWER:* c *POINTS:* 1 *REFERENCES:* 6 *LEARNING OBJECTIVES:* VERR.DICO.15.1 - 1
- 64. Which of the following is not one of the reasons that a mobile device can be categorized as a computer?
	- a. It operates under the control of instructions stored in its own
- memory. b. It can accept output.
	- c. It can process data according to specified rules.
	- d. It can store information for future use.

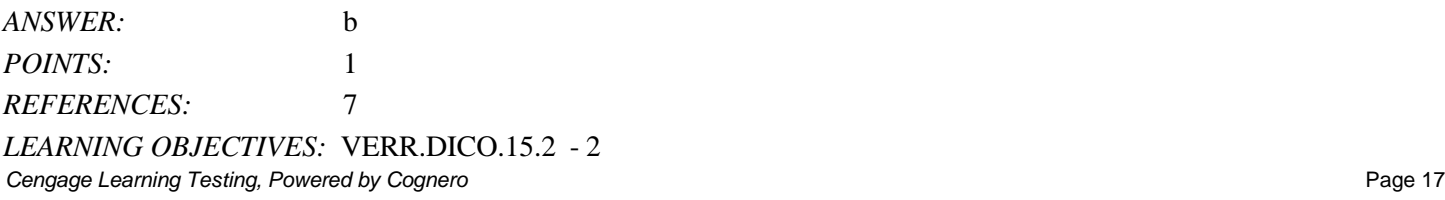

- 65. Which of the following is a typical size for a game console? a. one-half pound b. one pound c. four pounds d. 15 pounds *ANSWER:* c POINTS: 1 *REFERENCES:* 9
- *LEARNING OBJECTIVES:* VERR.DICO.15.2 2
- 66. Your smartphone allows you to take and store photos, and play and view your digital media. What is this overlap of technologies called?

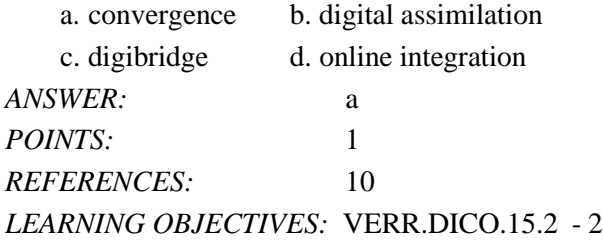

- 67. Which of the following is NOT a reason that consumers purchase separate stand-alone devices?
	- a. They want to be able to use both devices at the same time.
	- b. They want protection if the combined device breaks.
	- c. The stand-alone device has more features than the combined device offers.
	- d. They are practitioners of online integration.

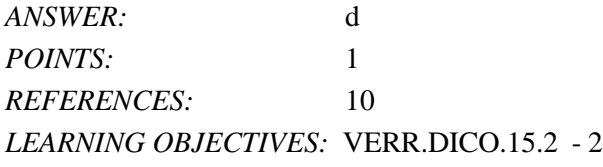

68. Which of the following is an example of information on a grade report?

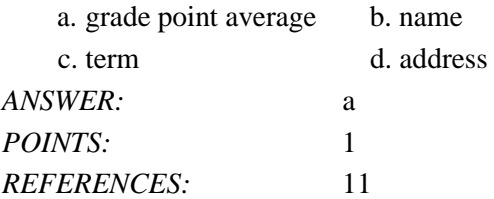

#### *LEARNING OBJECTIVES:* VERR.DICO.15.3 - 3

#### 69. Which of the following is an example of data on a grade report? a. total semester hours b. grade point average c. course names d. total credits *ANSWER:* c *POINTS:* 1 *REFERENCES:* 11 *LEARNING OBJECTIVES:* VERR.DICO.15.3 - 3

70. If a computer adds together a list of numbers, what term identifies these numbers?

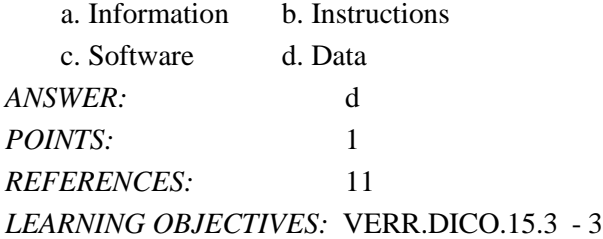

71. If you are looking for a keyboard to project from a device to a flat surface, which of the following would you use? a. virtual keyboard b. wireless keyboard

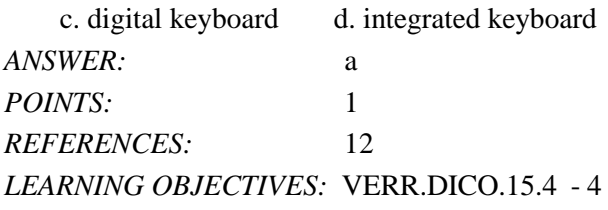

72. On which of the following pointing devices can you control the pointer by sliding your fingertip? a. mouse b. digital tablet

c. touchpad d. online pad *ANSWER:* c *POINTS:* 1 *REFERENCES:* 12 *LEARNING OBJECTIVES:* VERR.DICO.15.4 - 4

73. Which of the following mouse operations would you use if you want to change the position of the pointer on the screen?

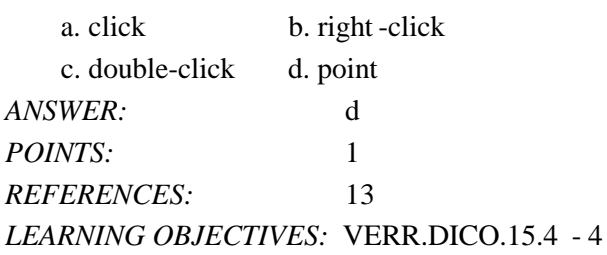

74. Which of the following mouse operations would you use if you want to deselect an item on the screen? a. click b. right -click

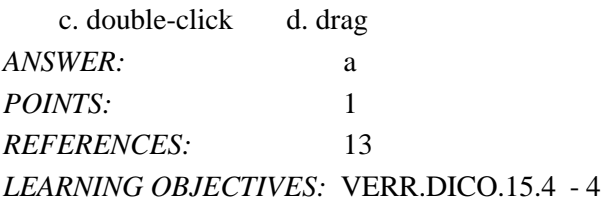

75. Which of the following mouse operations would you use if you want to display a shortcut menu? a. right-drag b. right-click

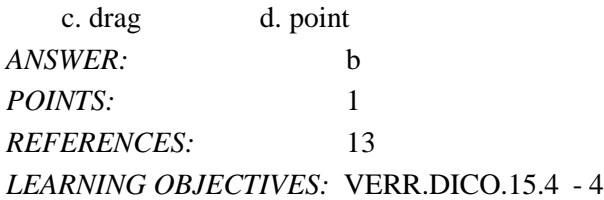

76. Which of the following mouse operations would you use if you want to start a program feature? a. drag b. point c. double-click d. click *ANSWER:* c POINTS: 1 *REFERENCES:* 13 *LEARNING OBJECTIVES:* VERR.DICO.15.4 - 4

77. Which of the following mouse operations would you use if you want to draw a picture? a. click b. point c. double-click d. drag *ANSWER:* d *POINTS:* 1 *REFERENCES:* 13 *LEARNING OBJECTIVES:* VERR.DICO.15.4 - 4

78. Which of the following works in a manner similar to a copy machine? a. scanner b. memory c. display d. solid -state drive *ANSWER:* a *POINTS:* 1 *REFERENCES:* 13 *LEARNING OBJECTIVES:* VERR.DICO.15.4 - 4

79. If your friend is playing a game on a computer, on what type of device would he see a big explosion within the game? a. Output b. Input

c. Storage d. Communications *ANSWER:* a *POINTS:* 1 *REFERENCES:* 14 *LEARNING OBJECTIVES:* VERR.DICO.15.4 - 4

80. When a person buys something from an app store, the cost of the item is charged to a credit card whose number often is known by the app store. On what type of device is the credit card number kept by the app store? a. Communications b. Storage

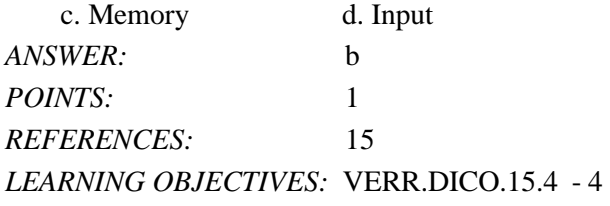

81. Which of the following is NOT a suggestion for easing eyestrain while using a mobile device?

Name: Class: Date:

DC Chapter 01: Digital Literacy

a. Position the display about 90 degrees below eye level.

- b. Clean the screen regularly.
- c. Blink your eyes every five seconds.

d. Take an eye break every 30 minutes.

*ANSWER:* a *POINTS*<sup>2</sup> 1 *REFERENCES:* 15 *LEARNING OBJECTIVES:* VERR.DICO.15.4 - 4

82. If a manufacturer is looking for memory that is very durable and shock resistant, which kind of technology might it use in its laptops?

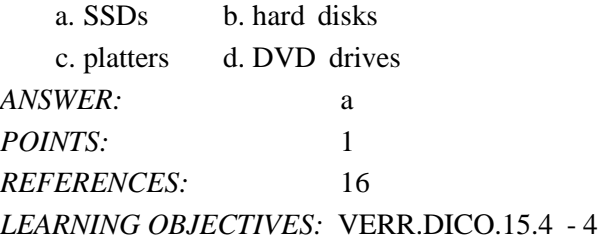

- 83. If your cousin asks you what devices can be used to record and retrieve data, instructions, and/or information for future use on a computer, which of the following would you tell her? a. USB flash drives, SSDs, hard disks
	- b. Hard disks, memory cards, memory
	- c. Scanners, DVD drives, memory cards
	- d. Memory, Blu-ray Disc drives, USB flash drives

*ANSWER:* a *POINTS:* 1 *REFERENCES:* 15-16 *LEARNING OBJECTIVES:* VERR.DICO.15.4 - 4

84. You do not want to store your data locally on your hard disk. You would rather store it using an Internet service. What is this kind of storage known as?

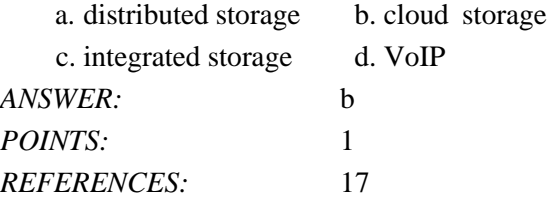

#### *LEARNING OBJECTIVES:* VERR.DICO.15.4 - 4

- 85. The Internet is a worldwide network. What is the World Wide Web?
	- a. It is the same as the Internet.
	- b. It is a feature that allows e-mail between computers connected to the Internet. c. It is a service on the Internet.

d. It is an exclusive network of computers separate from the Internet that allows functions such as social sites, resource sharing, blogs, and research.

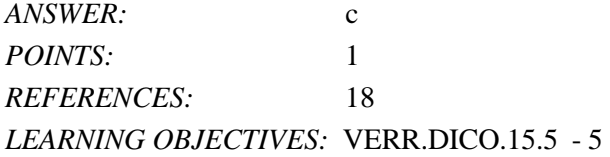

86. You want to download a video from the Internet to your desktop. What process do you use? a. Downloading b. VoIP

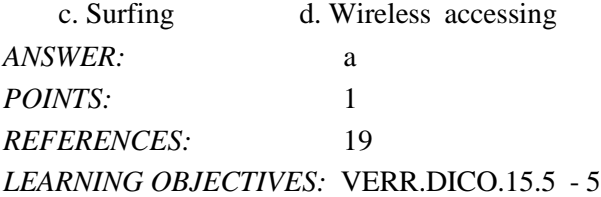

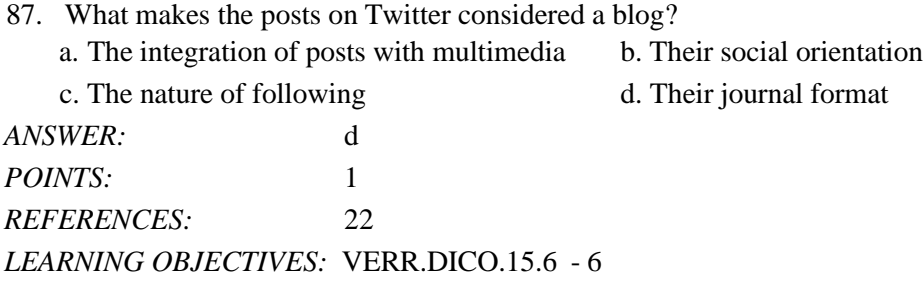

88. If you are looking for an online social network that allows you to share messages and interests with family and friends, which of the following is the best match for you? a. Facebook b. Twitter

c. LinkedIn d. Digg *ANSWER:* a POINTS: 1

**Cengage Learning Testing, Powered by Cognero Page 23 and 20 and 20 and 20 and 20 and 20 and 20 and 20 and 20 and 20 and 20 and 20 and 20 and 20 and 20 and 20 and 20 and 20 and 20 and 20 and 20 and 20 and 20 and 20 and 20** 

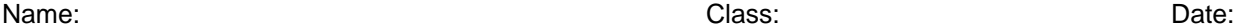

*REFERENCES:* 22 *LEARNING OBJECTIVES:* VERR.DICO.15.6 - 6

89. If you are looking for an online social network that allows you to include recommendations from people who know you professionally, which of the following is the best match for you? a. Facebook b. Twitter

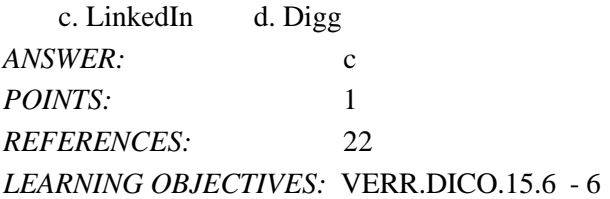

90. If you are looking for an online social network that allows you to stay current with the daily activities of those you are following, which of the following is the best match for you? a. Facebook b. Twitter

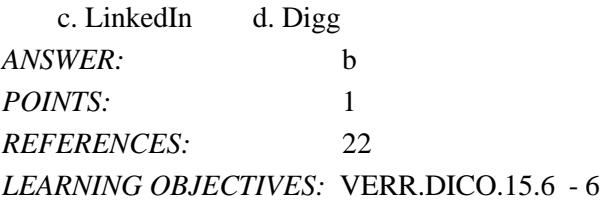

91. With which of the following can users transfer items to and from other computer on the Internet?

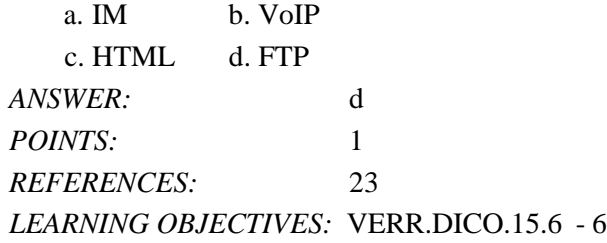

92. Which of the following enables users to speak to other users over the Internet?

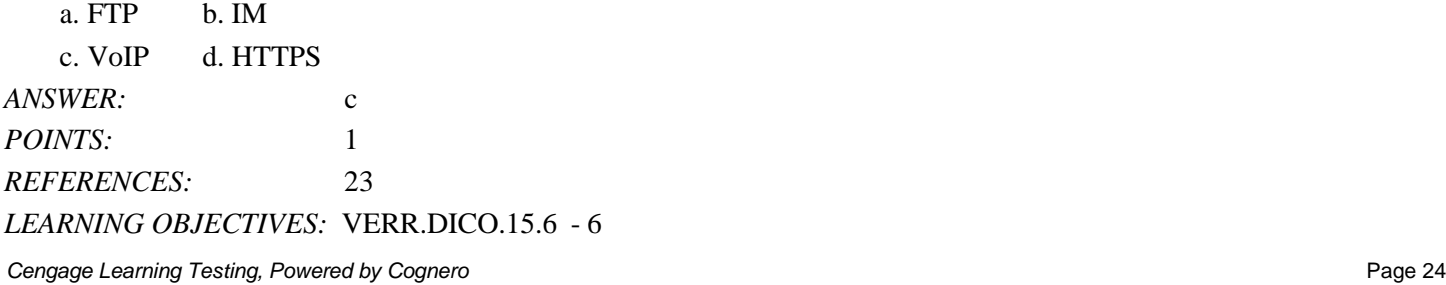

## DC Chapter 01: Digital Literacy

93. With which of the following can you have a real-time typed conversation with another connected user? a. FTP b. IM

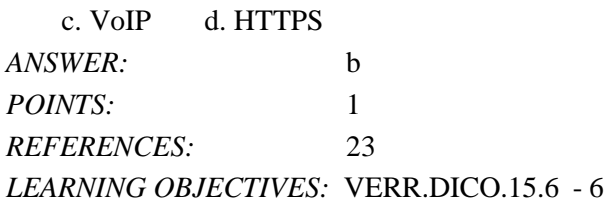

94. A leading maker of security software has made a claim that its software blocked a given number of malware attacks in a single year. From your knowledge of malware, which of the following is the likeliest number from that claim? a. 15,000 b. 2 million

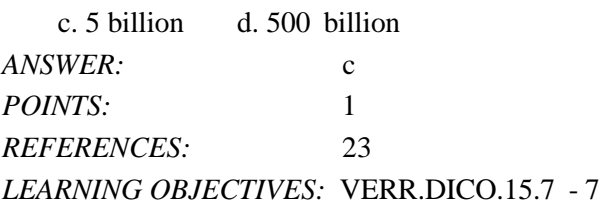

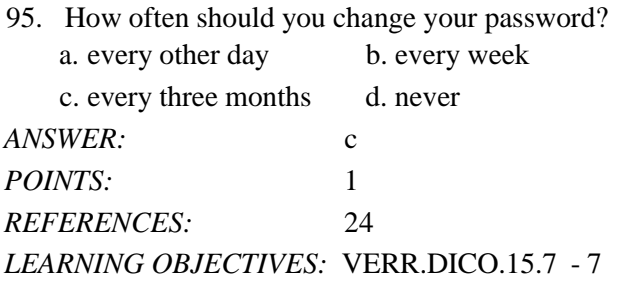

- 96. If you were required to give a speech identifying the risks of using computers and digital devices, which group of items would you include?
	- a. Health risks, privacy risks, environmental risks
	- b. Privacy risks, environmental risks, reliability risks, communication risks
	- c. Impact on labor force risks, environmental risks, speed risks, information sharing risks
	- d. Unreliability risks, mental health risks, behavioral risks, computer crime risks

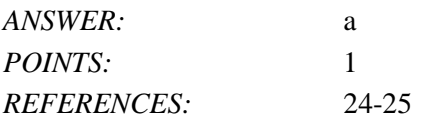

*Cengage Learning Testing, Powered by Cognero* Page 25

#### *LEARNING OBJECTIVES:* VERR.DICO.15.7 - 7

97. If someone feels distressed when deprived of computers and mobile devices, that person is said to suffer from what condition?

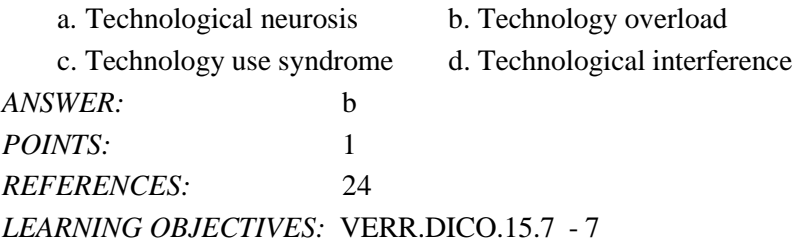

- 98. Green computing involves reducing electricity consumed and environmental waste generated when using a computer. Which of the following is a valid strategy for supporting green computing? a. Buy battery-operated computers only
	- b. Dispose of replaced computers by selling them on a website
	- c. Buy a computer from a retailer who will dispose of your old computer properly
	- d. Replace a computer as soon as a newer, more efficient model is available

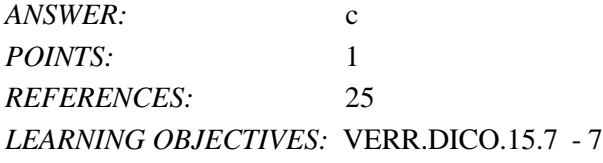

- 99. Word processing software, spreadsheet software, database software, and presentation software are examples of what category of computer software? a. System software
	- b. Application software
	- c. Hardware coordination software
	- d. World Wide Web personal use and productivity software

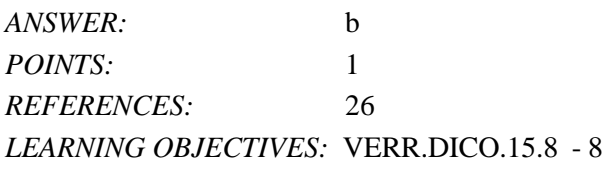

100. Most computers and many mobile devices, such as smartphones and portable media players, can connect to which kind of network?

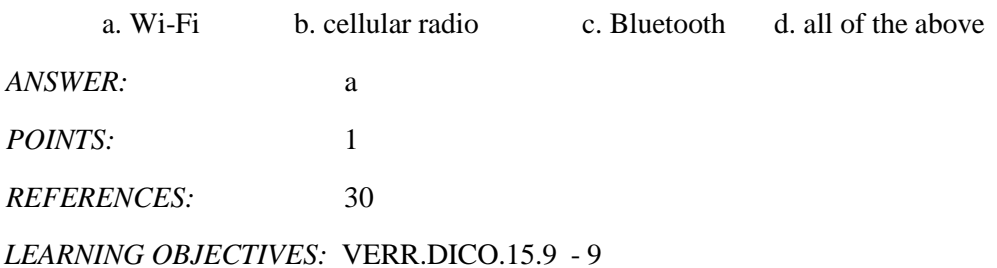

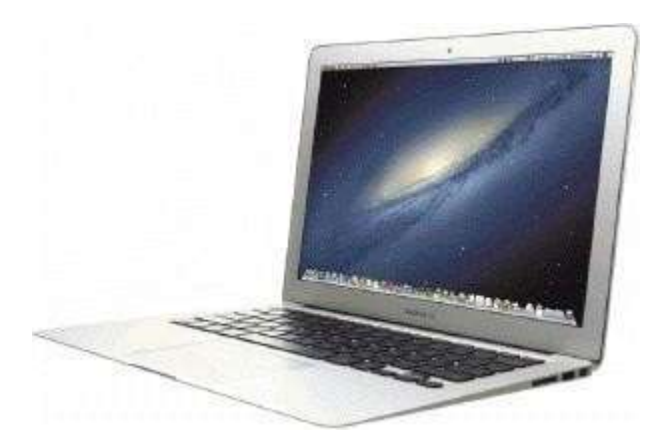

101. Most examples of the kind of computer shown in the accompanying figure can operate solely on batteries. a. True b. False

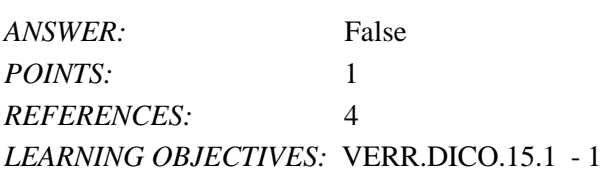

102. Batteries in the kind of computer shown in the accompanying figure typically last longer than those in tablets. a. True

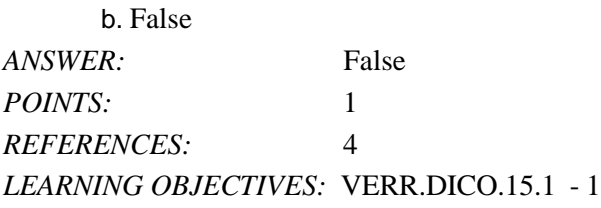

103. On a typical notebook computer, the monitor is on top of the system unit, and the keyboard attaches to the system unit with hinges. a. True

b. False *ANSWER:* False *POINTS:* 1 *REFERENCES:* 4 *LEARNING OBJECTIVES:* VERR.DICO.15.1 - 1

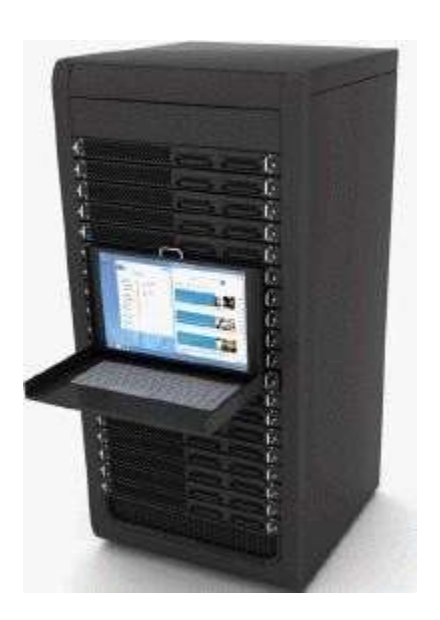

104. Servers like the one in the accompanying figure typically support only one computer at a time. a. True

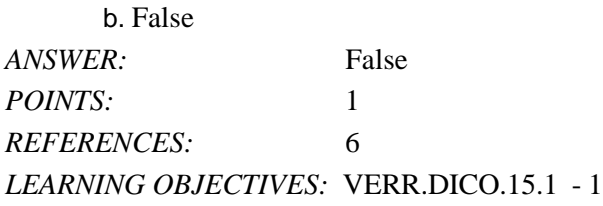

105. Larger corporate, government, and Internet applications may use powerful, expensive servers (an example of which is shown in the accompanying figure) to support their daily operation. a. True

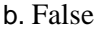

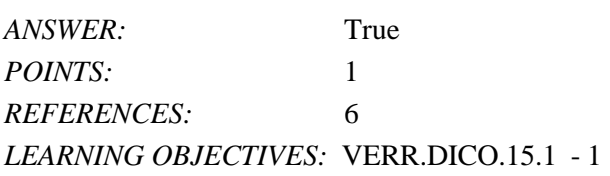

106. The major differences between server computers like the one in the accompanying figure and client computers are that the client typically has more power, more storage space, and expanded communications capabilities. a. True b. False

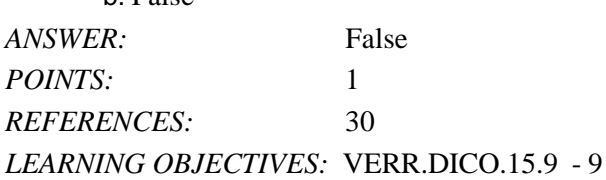

107. Providers of wireless communications services may charge additional fees for sending text, picture, or video messages, depending on the service plan. a. True

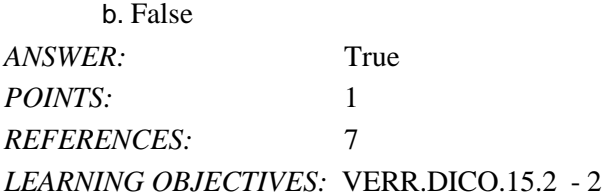

108. Research indicates that the more text messages students send, the more easily they find formal writing. a. True b. False

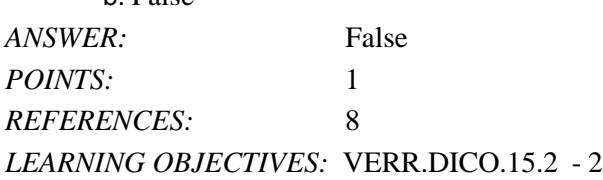

109. Digital cameras often can connect to or communicate wirelessly with a computer, a printer, or the Internet. a. True

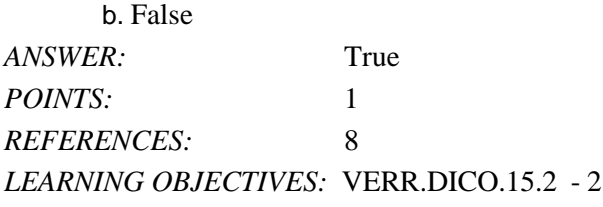

110. Most e-book readers are usually smaller than smartphones. a. True

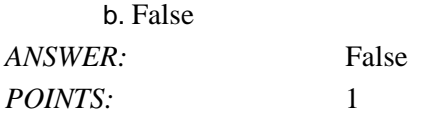

*Cengage Learning Testing, Powered by Cognero* Page 29

*REFERENCES:* 9 *LEARNING OBJECTIVES:* VERR.DICO.15.2 - 2

111. A game console is small enough to fit in one hand, making it more portable than the handheld game device. a. True

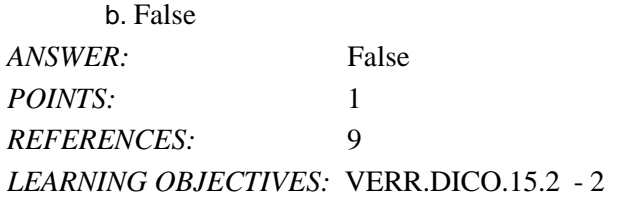

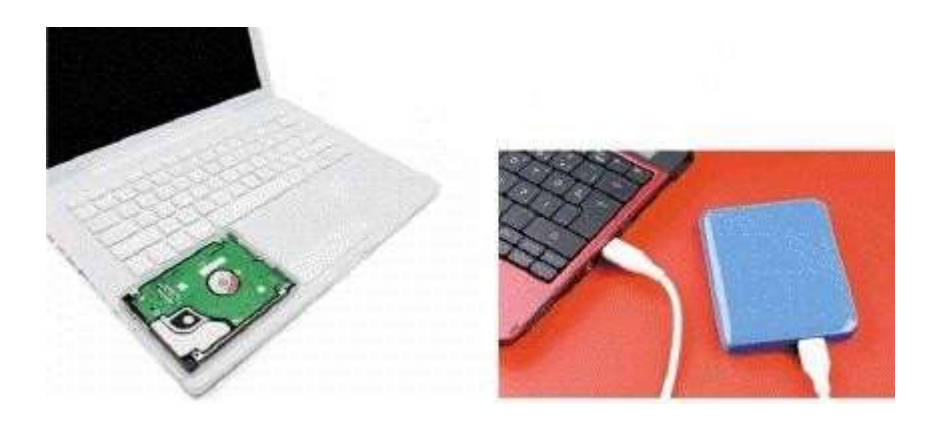

112. Storage devices like the hard disk shown in the accompanying figure often function as a source of input because they transfer items from storage to memory. a. True

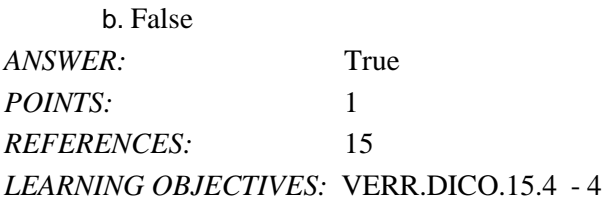

113. USB flash drives and memory cards usually hold more than hard disks like the kind shown in the accompanying figure.

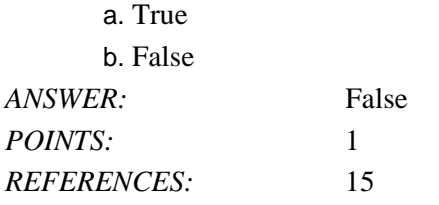

#### DC Chapter 01: Digital Literacy

#### *LEARNING OBJECTIVES:* VERR.DICO.15.4 - 4

114. Most memory keeps data and instructions permanently. a. True b. False *ANSWER:* False *POINTS:* 1 *REFERENCES:* 15 *LEARNING OBJECTIVES:* VERR.DICO.15.4 - 4

115. The terms web and Internet can be used interchangeably. a. True b. False *ANSWER:* False *POINTS:* 1 *REFERENCES:* 18 *LEARNING OBJECTIVES:* VERR.DICO.15.5 - 5

116. The Internet is a service of the web. a. True b. False *ANSWER:* False *POINTS:* 1 *REFERENCES:* 18 *LEARNING OBJECTIVES:* VERR.DICO.15.5 - 5

117. A webpage is a collection of related websites. a. True b. False *ANSWER:* False *POINTS:* 1 *REFERENCES:* 20 *LEARNING OBJECTIVES:* VERR.DICO.15.5 - 5

118. All social networking sites have a specialized audience. a. True b. False

## DC Chapter 01: Digital Literacy

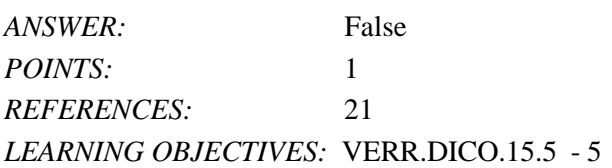

119. Nearly every life event is stored in a computer somewhere. a. True

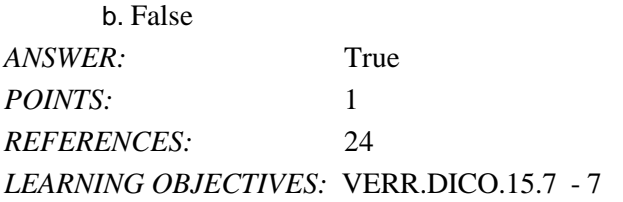

120. A password is a unique combination of characters, such as letters of the alphabet or numbers, that identifies one specific user. a. True

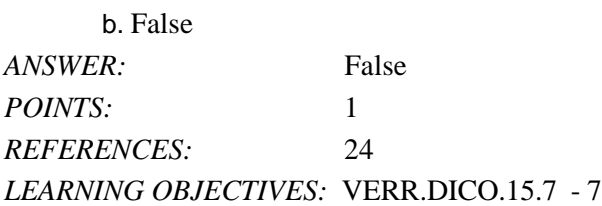

121. One effective strategy for creating strong passwords includes changing common words to symbols. a. True

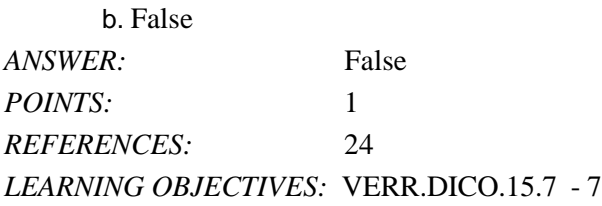

122. With contemporary antivirus protection it is now possible to ensure a virus or malware never will attack your computer.

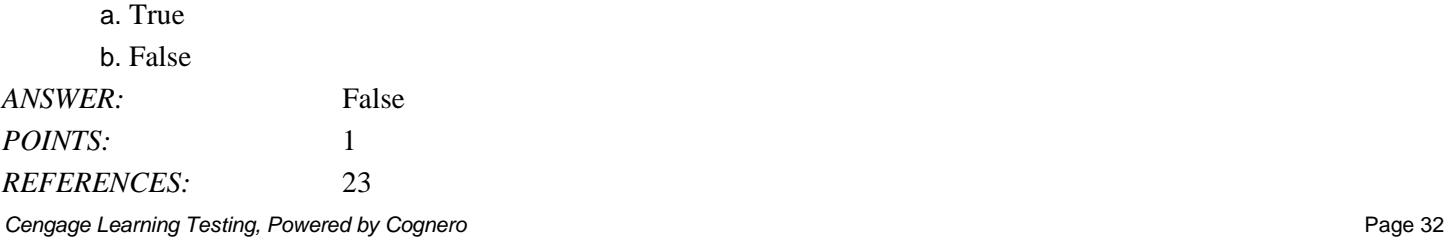

#### DC Chapter 01: Digital Literacy

*LEARNING OBJECTIVES:* VERR.DICO.15.7 - 7

123. You should delete or quarantine flagged attachments immediately. a. True b. False *ANSWER:* True *POINTS:* 1 *REFERENCES:* 23 *LEARNING OBJECTIVES:* VERR.DICO.15.7 - 7

124. Never start a computer with removable media inserted in the computer unless you are certain the media are uninfected.

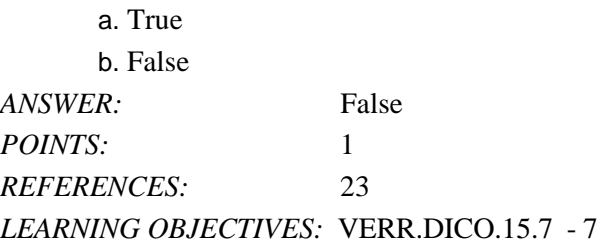

125. The application system provides a means for users to communicate with the computer or mobile device and other software.

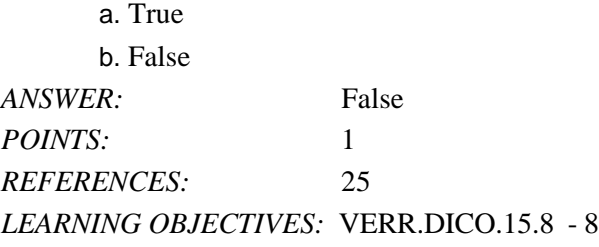

126. The term drive app is used to describe applications stored on a computer. a. True

b. False *ANSWER:* False *POINTS:* 1 *REFERENCES:* 26 *LEARNING OBJECTIVES:* VERR.DICO.15.8 - 8

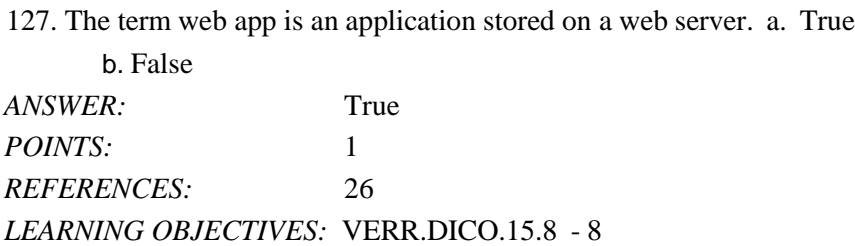

128. Examples of operating systems include those that allow you to send and receive e-mail messages, prepare your taxes, organize digital photos, and play games. a. True

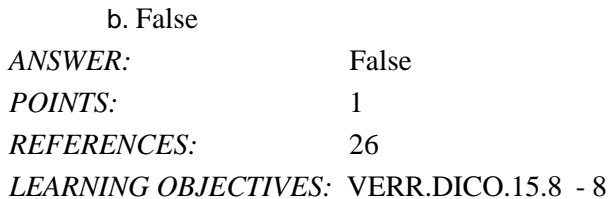

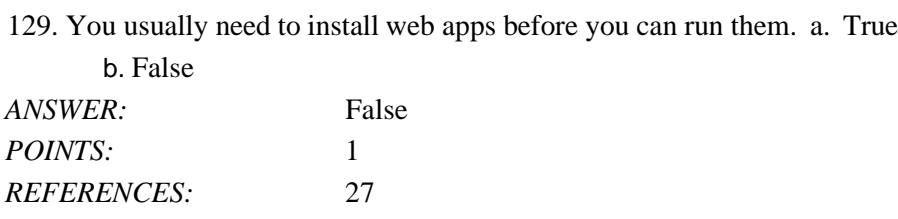

*LEARNING OBJECTIVES:* VERR.DICO.15.8 - 8

130. Wireless Internet access points enable users with computers and mobile devices to connect to the Internet wirelessly.

a. True

b. False *ANSWER:* True *POINTS:* 1 *REFERENCES:* 29 *LEARNING OBJECTIVES:* VERR.DICO.15.9 - 9

131. Wi-Fi uses short-range radio signals to enable specially enabled computers and devices to communicate with each other.

## DC Chapter 01: Digital Literacy

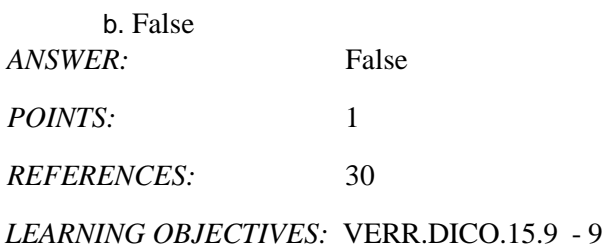

132. Cellular radio uses the cellular network to enable high-speed Internet connections to devices with built-in compatible technology, such as smartphones. a. True

b. False

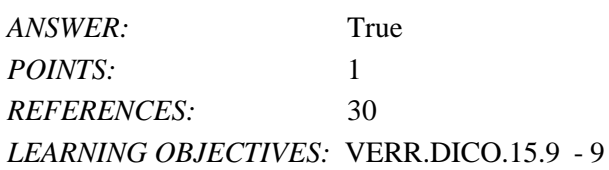

133. A hot spot is a wireless network that provides Internet connections to mobile computers and devices. a. True b. False

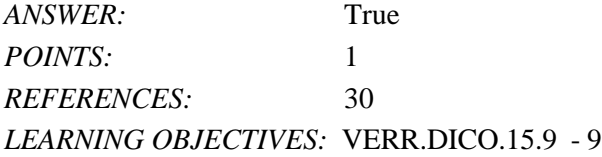

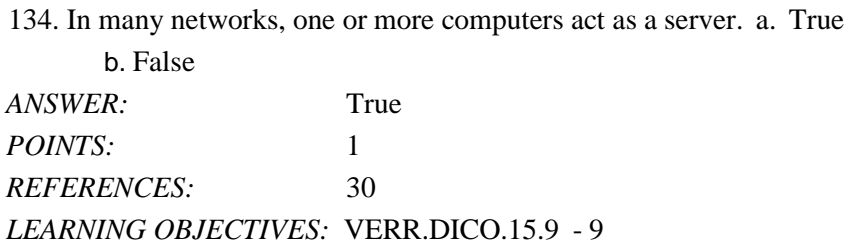

135. You need extensive knowledge of networks to set up a home network. a. True b. False *ANSWER:* False *POINTS:* 1

DC Chapter 01: Digital [Literacy](#page-0-0)

*REFERENCES:* 31 *LEARNING OBJECTIVES:* VERR.DICO.15.9 - 9

136. In a networked environment, each computer on the network can access the hardware on the network. a. True

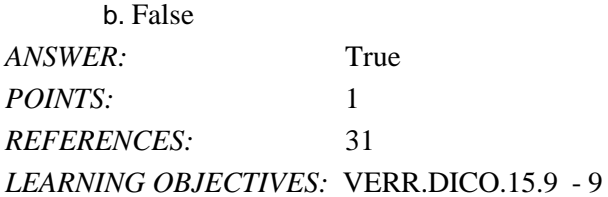

137. With a one-way sync, also called mirroring, you add, change, or delete files in a destination location, called the target, without altering the same files in the original location. a. True

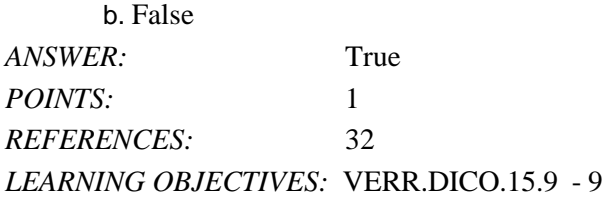

138. While distance learning classes are popular, you cannot obtain a degree from them. a. True

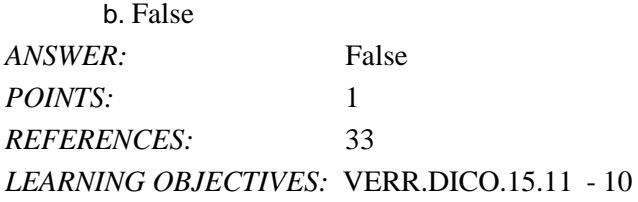

139. To promote education by computer, vendors often offer substantial student discounts on hardware and software. a. True

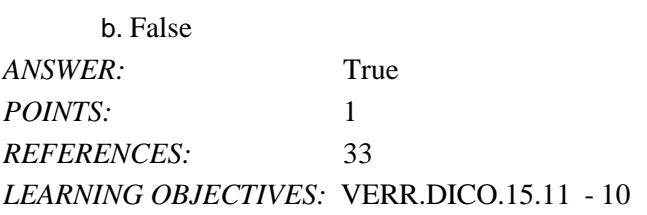

140. With online investing, the transaction fee for each trade usually is much more than when trading through a broker. a. True

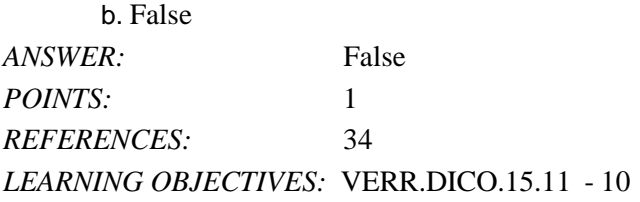

141. Some websites support streaming, where you access the media content while it downloads. a. True b. False

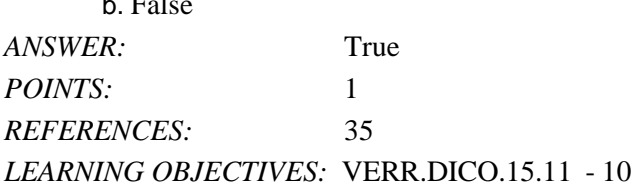

142. You cannot make copies of media, even as a personal backup, without violating copyright. a. True b. False

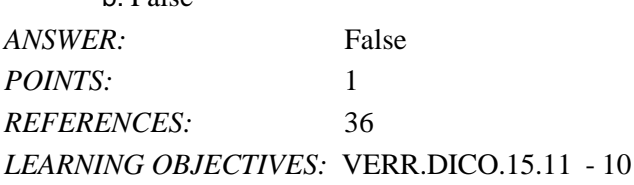

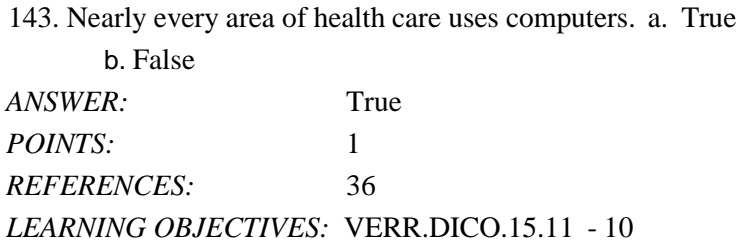

**Cengage Learning Testing, Powered by Cognero Page 37 and 2008 Page 37 and 2009 Page 37 and 2009 Page 37 and 2009 Page 37 and 2009 Page 37 and 2009 Page 37 and 2009 Page 37 and 2009 Page 37 and 2009 Page 37 and 2009 Page 3** 144. Breakthroughs in surgery, medicine, and treatments seldom result from scientists' use of computers. a. True b. False *ANSWER:* False POINTS: 1 *REFERENCES:* 37

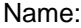

#### *LEARNING OBJECTIVES:* VERR.DICO.15.11 - 10

145. The capability of the computer to recognize spoken words is a direct result of scientific experimentation with cochlear implants. a. True

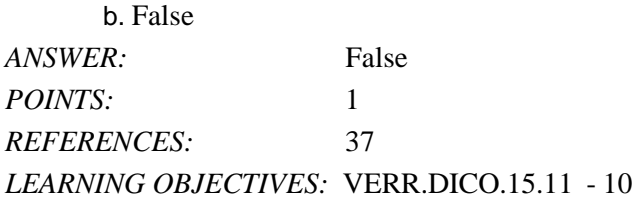

146. A blog is an informal website consisting of time-stamped articles in a diary or journal format, usually listed in reverse chronological order. a. True

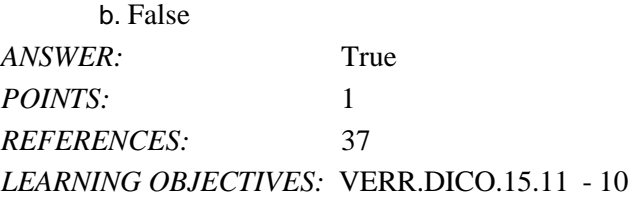

147. As wikis have grown in number, size, and popularity, many educators and librarians have shunned the sites as valid sources of research. a. True

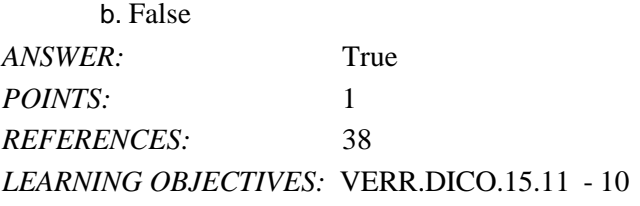

148. CAM is used by a variety of industries, including oil drilling, power generating, food production, and automobile manufacturing. a. True

b. False *ANSWER:* True *POINTS:* 1 *REFERENCES:* 38 *LEARNING OBJECTIVES:* VERR.DICO.15.11 - 10

## DC Chapter 01: Digital Literacy

149. Examples of mobile users include engineers, scientists, architects, desktop publishers, and graphic artists. a. True

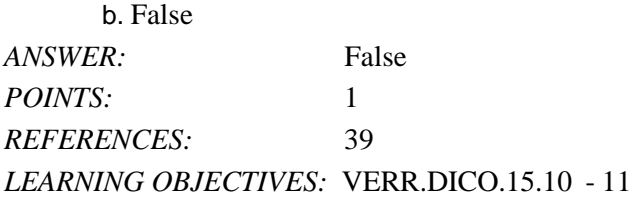

150. Enterprise users use spreadsheet, database, and accounting software. a. True

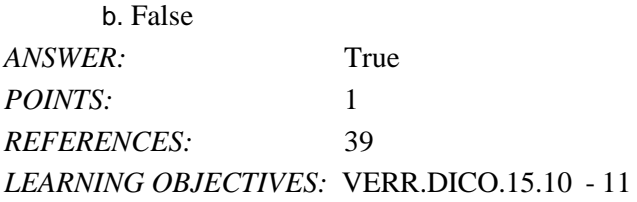

151. Because technology changes, you must keep up with the changes to remain digitally . *ANSWER:* literate *POINTS:* 1 *REFERENCES:* 2 *LEARNING OBJECTIVES:* VERR.DICO.15.1 - 1

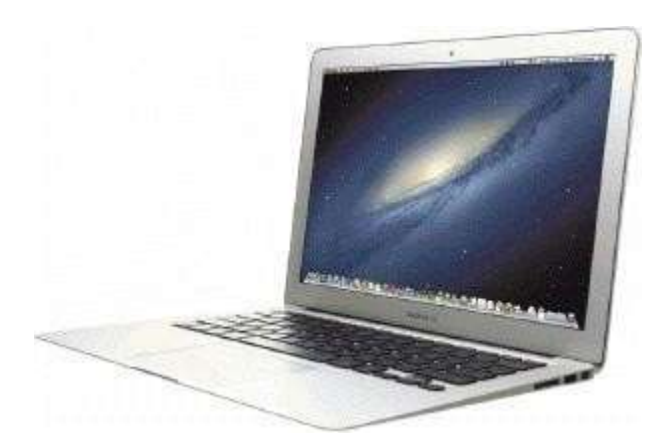

152. A computer like the one in the accompanying figure weighs up to pounds (depending on the configuration).

*ANSWER:* 10 ten

**Cengage Learning Testing, Powered by Cognero** Page 39

## DC Chapter 01: Digital Literacy

POINTS: 1 *REFERENCES:* 4 *LEARNING OBJECTIVES:* VERR.DICO.15.1 - 1

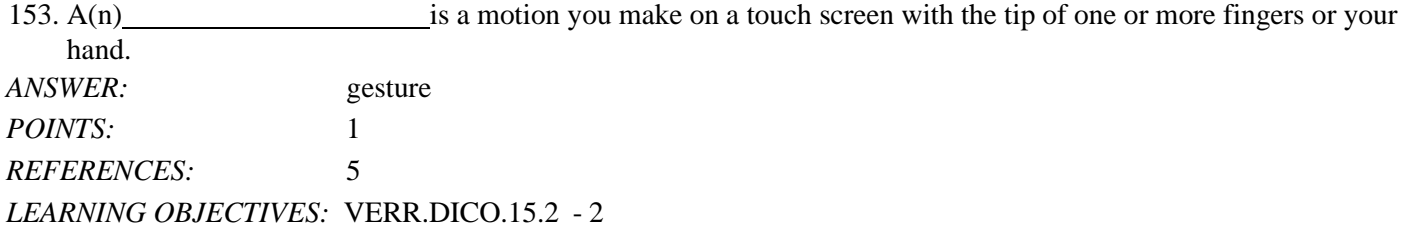

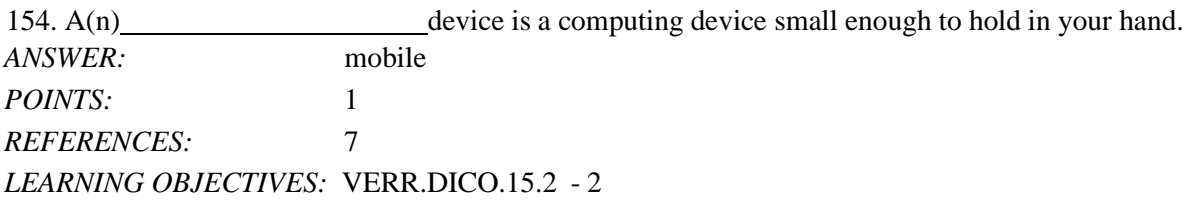

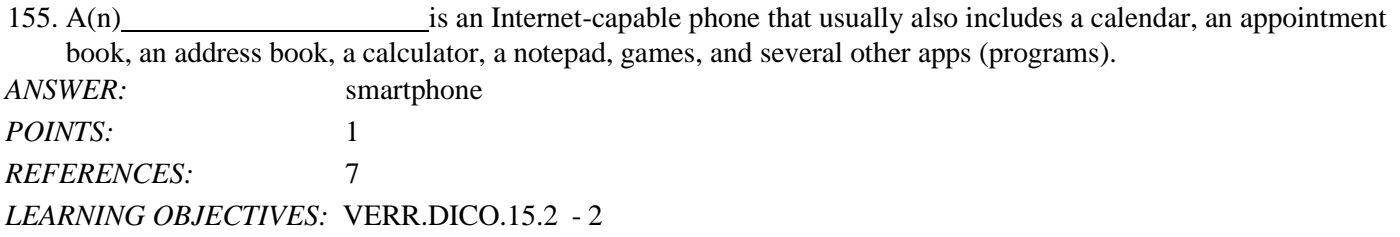

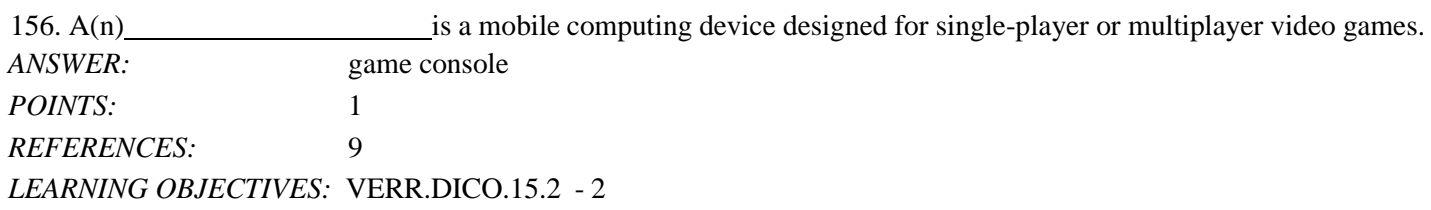

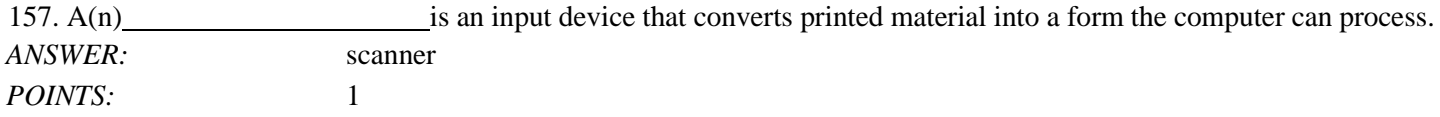

#### DC Chapter 01: Digital Literacy

*REFERENCES:* 13 *LEARNING OBJECTIVES:* VERR.DICO.15.4 - 4

158. Printed content sometimes is referred to as a(n) . *ANSWER:* hard copy printout *POINTS:*

1 *REFERENCES:* 14 *LEARNING OBJECTIVES:* VERR.DICO.15.4 - 4

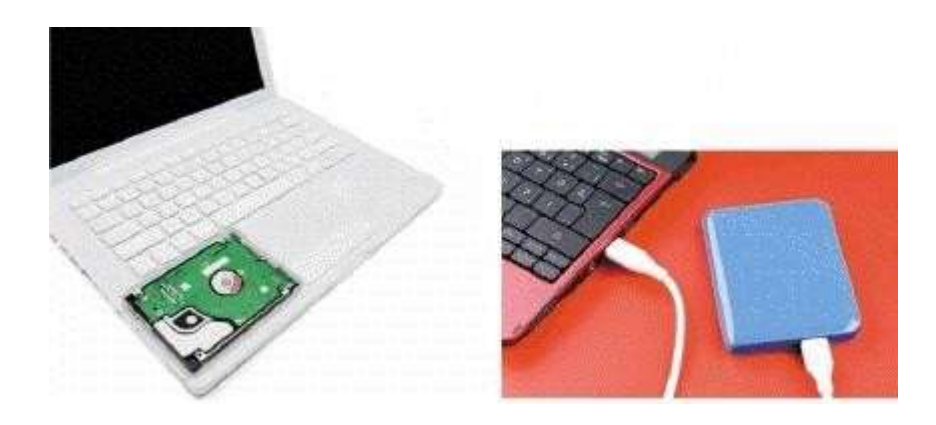

159. Storage devices like the interest in the accompanying figure hold data, instructions, and information for future use. *ANSWER:* hard disk drive hard disk *POINTS:* 1 *REFERENCES:* 15 *LEARNING OBJECTIVES:* VERR.DICO.15.4 - 4

 $160. A(n)$  is a portable storage device that is small and lightweight enough to be transported on a keychain or in a pocket. *ANSWER:* USB flash drive *POINTS:* 1 *REFERENCES:* 16 *LEARNING OBJECTIVES:* VERR.DICO.15.4 - 4

DC Chapter 01: Digital Literacy

161. A(n) is a named collection of stored data, instructions, or information and can contain text, images, video, and audio. *ANSWER:* file *POINTS:* 1 *REFERENCES:* 17 *LEARNING OBJECTIVES:* VERR.DICO.15.4 - 4

 $162. A(n)$  is a duplicate of content on a storage medium that you can use in case the original is lost, damaged, or destroyed. *ANSWER:* backup *POINTS:* 1 *REFERENCES:* 17 *LEARNING OBJECTIVES:* VERR.DICO.15.4 - 4

163. A(n) is software that finds websites, webpages, images, videos, news, maps, and other information related to a specific topic. *ANSWER:* search engine *POINTS:* 1 *REFERENCES:* 21 *LEARNING OBJECTIVES:* VERR.DICO.15.6 - 6

164. A(n) which is similar to a password, consists of several words separated by spaces. *ANSWER:* passphrase *POINTS:* 1 *REFERENCES:* 24 *LEARNING OBJECTIVES:* VERR.DICO.15.7 - 7

165. software consists of the programs that control or maintain the operations of the computer and its devices. *ANSWER:* System *POINTS:* 1 *REFERENCES:* 25 *LEARNING OBJECTIVES:* VERR.DICO.15.8 - 8

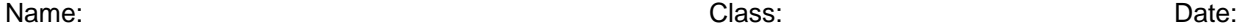

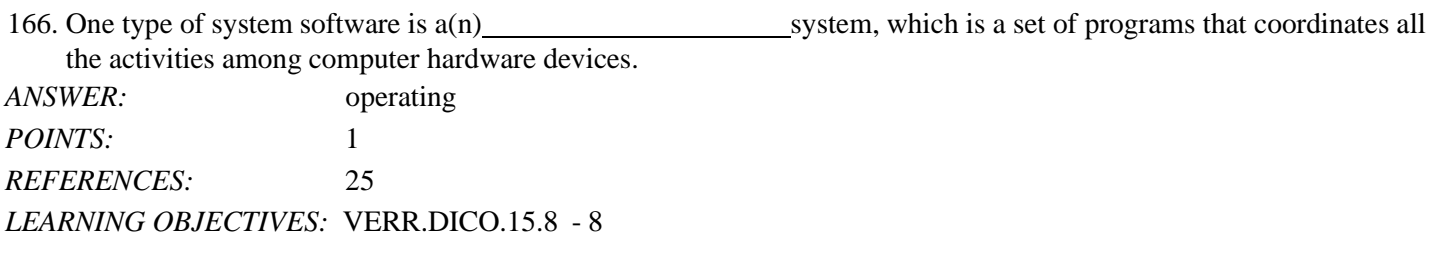

167. software consists of programs designed to make users more productive and/or assist them with personal tasks. *ANSWER:* Application *POINTS:* 1 *REFERENCES:* 26 *LEARNING OBJECTIVES:* VERR.DICO.15.8 - 8

168. When you instruct a computer or mobile device to run an application, the computer or mobile device oftware, which means the application is copied from storage to memory.

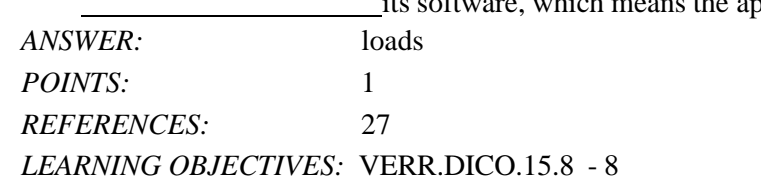

169. Examples of users are sales reps, real estate agents, insurance agents, meter readers, package delivery people, journalists, consultants, and students. *ANSWER:* mobile *POINTS*<sup>2</sup> 1 *REFERENCES:* 38 *LEARNING OBJECTIVES:* VERR.DICO.15.10 - 11

170. Examples of users include engineers, scientists, architects, desktop publishers, and graphic artists. *ANSWER:* power *POINTS:* 1 *REFERENCES:* 39 *LEARNING OBJECTIVES:* VERR.DICO.15.10 - 11

#### **Critical Thinking Questions Case 1-1**

You have purchased your first tablet and the use of gestures for interacting with the touch screen is taking a little bit of getting used to. You take a quick online tutorial to familiarize yourself with the gestures.

171. You want to display a shortcut menu in order to quickly show you all of the possible actions at a particular moment in your use of the tablet. Which of the following gestures does the tutorial tell you to use?

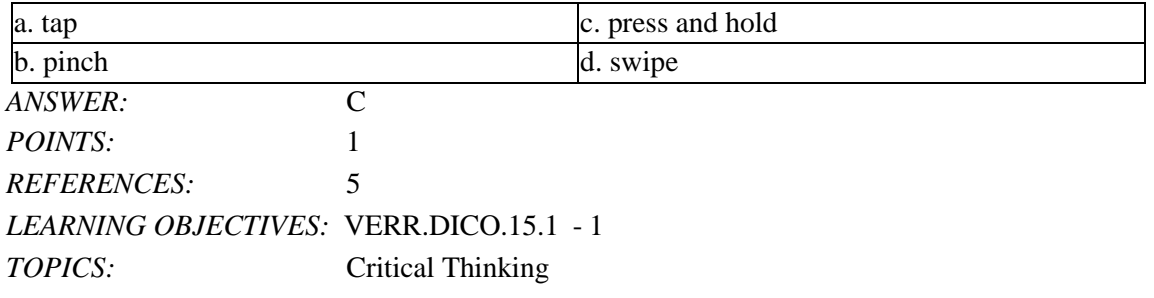

172. You are looking for a bar that displays commands on an edge of the tablet's screen. You have seen this before so you know it can be done. According to the tutorial, what gesture should you use?

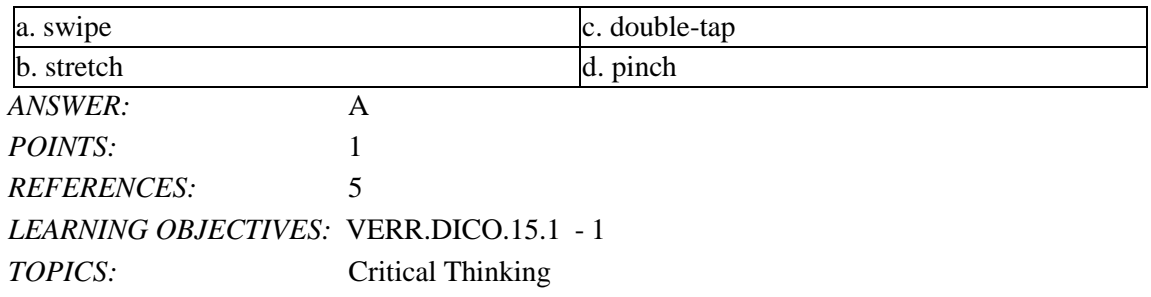

#### **Critical Thinking Questions Case 1-2**

Another approach to learning about computers is to study how they are used today, which means learning about the categories of users.

173. Which of the following types of users is the most likely to use computer-aided design software?

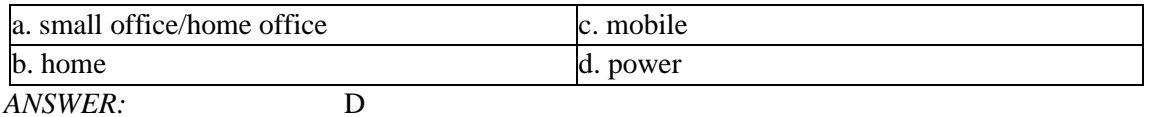

**Cengage** Learning Testing, Powered by Cognero Page 44 and 2008 and 2008 and 2008 and 2008 and 2008 and 2008 and 2008 and 2008 and 2008 and 2008 and 2008 and 2008 and 2008 and 2008 and 2008 and 2008 and 2008 and 2008 and 2

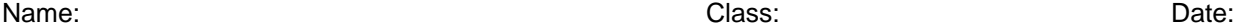

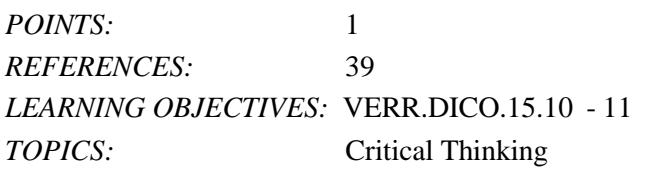

174. Which of the following types of users is the most likely to use accounting software?

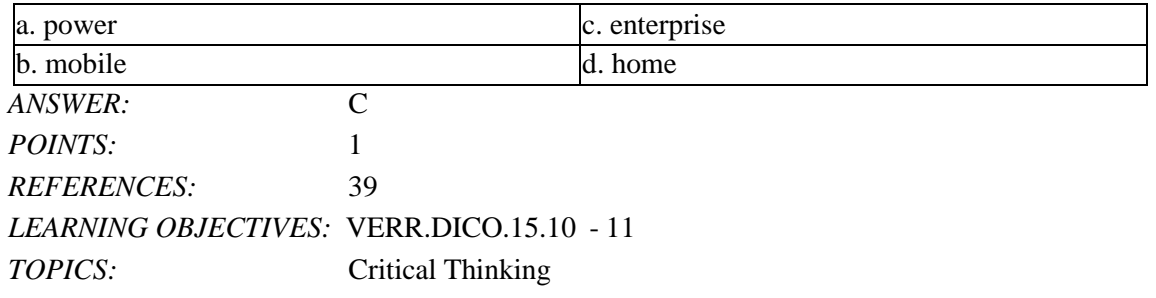

175. Explain what the World Wide Web is, including several tasks that can be accomplished online. Include definitions of the following terms in your response: webpage, downloading, website, and web server.

*ANSWER:* Student responses will vary, but should be drawn from the following information from the text.

> The World Wide Web (or web, for short) is a global library of information available to anyone connected to the Internet. People around the world access the web to accomplish a variety of online tasks, including:

- Search for information
- Conduct research
- Communicate with and meet other people
- Share information, photos, and videos with others
- Access news, weather, and sports
- Participate in online training
- Shop for goods and services
- Play games with others
- Download or listen to music
- Watch videos
- Download or read books

The web consists of a worldwide collection of electronic documents. Each electronic document on the web is called a webpage, which can contain text, graphics, audio, and video.

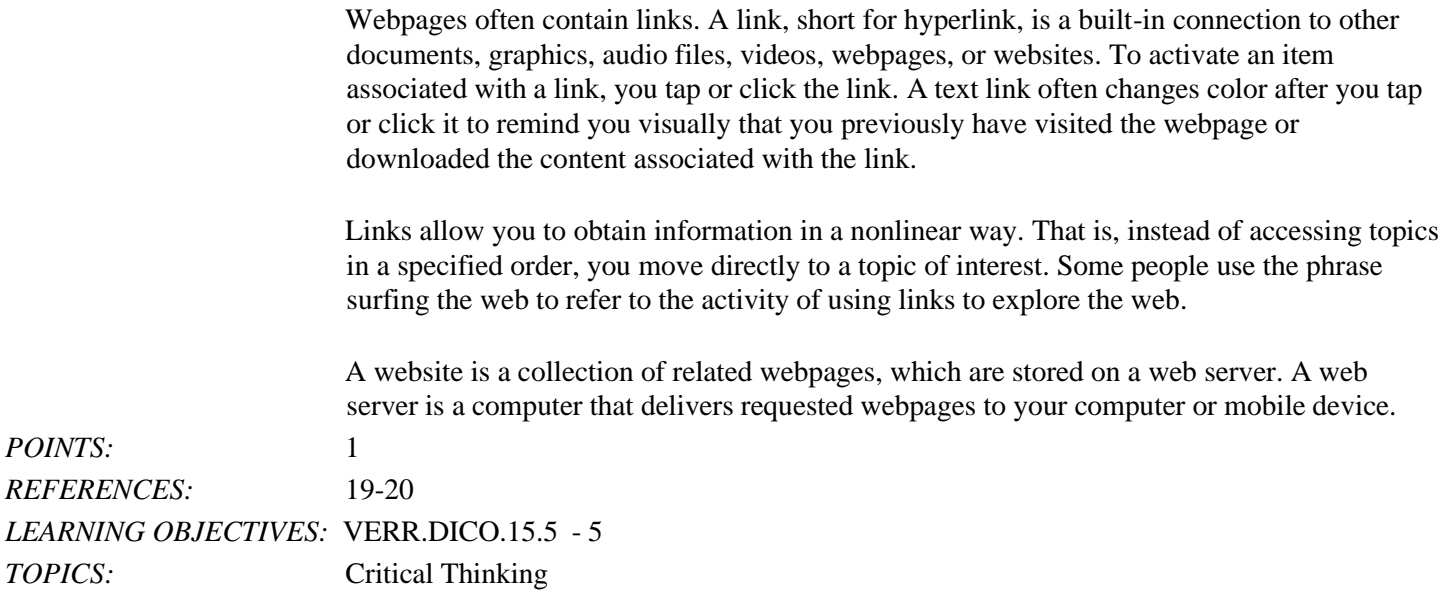

176. List at least five different practices to adopt in order to protect your computer from viruses and other malware. *ANSWER:* Student responses will vary, but should be drawn from the following information from the text.

> Although it is impossible to ensure a virus or malware never will attack a computer, you can take steps to protect your computer by following these practices:

- Use virus protection software. Install a reputable antivirus program and then scan the entire computer to be certain it is free of viruses and other malware. Update the antivirus program and the virus signatures (known specific patterns of viruses) regularly.
- Use a firewall. Set up a hardware firewall or install a software firewall that protects your network's resources from outside intrusions.
- Be suspicious of all unsolicited email attachments. Never open an email attachment unless you are expecting it and it is from a trusted source. When in doubt, ask the sender to confirm the attachment is legitimate before you open it. Delete or quarantine flagged attachments immediately.
- Disconnect your computer from the Internet. If you do not need Internet access, disconnect the computer from the Internet. Some security experts recommend disconnecting from the computer network before opening email attachments.
- Download software with caution. Download programs or apps only from websites you trust, especially those with music and movie sharing software.

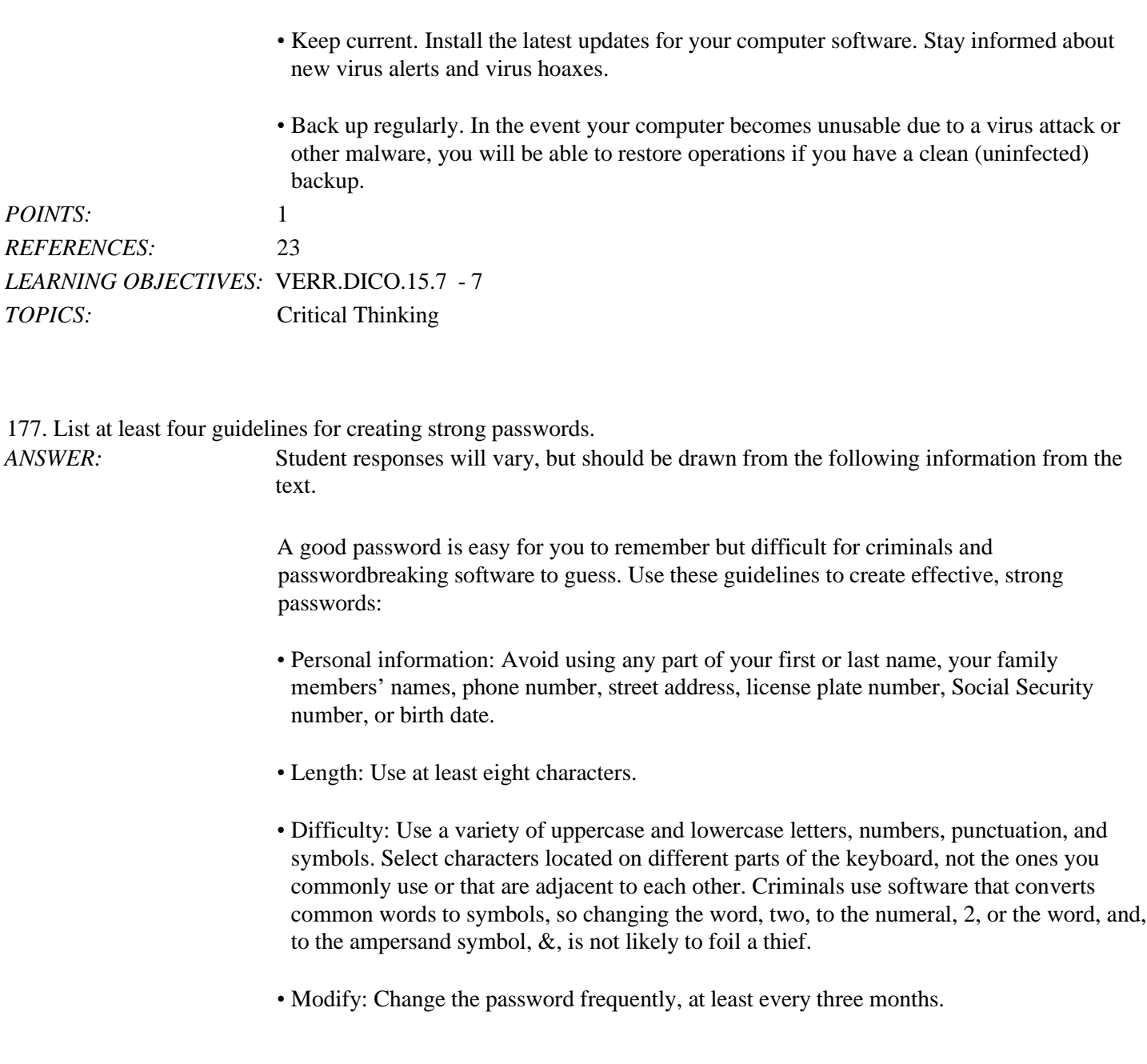

button in a suspicious window.

• Close spyware windows. If you suspect a pop-up window (rectangular area that suddenly appears on your screen) may be spyware, close the window. Never click an Agree or OK

• Before using any removable media, scan it for malware. Follow this procedure even for shrink-wrapped software from major developers. Some commercial software has been infected and distributed to unsuspecting users. Never start a computer with removable

media inserted in the computer unless you are certain the media are uninfected.

## DC Chapter 01: Digital Literacy

Name: Class: Date:

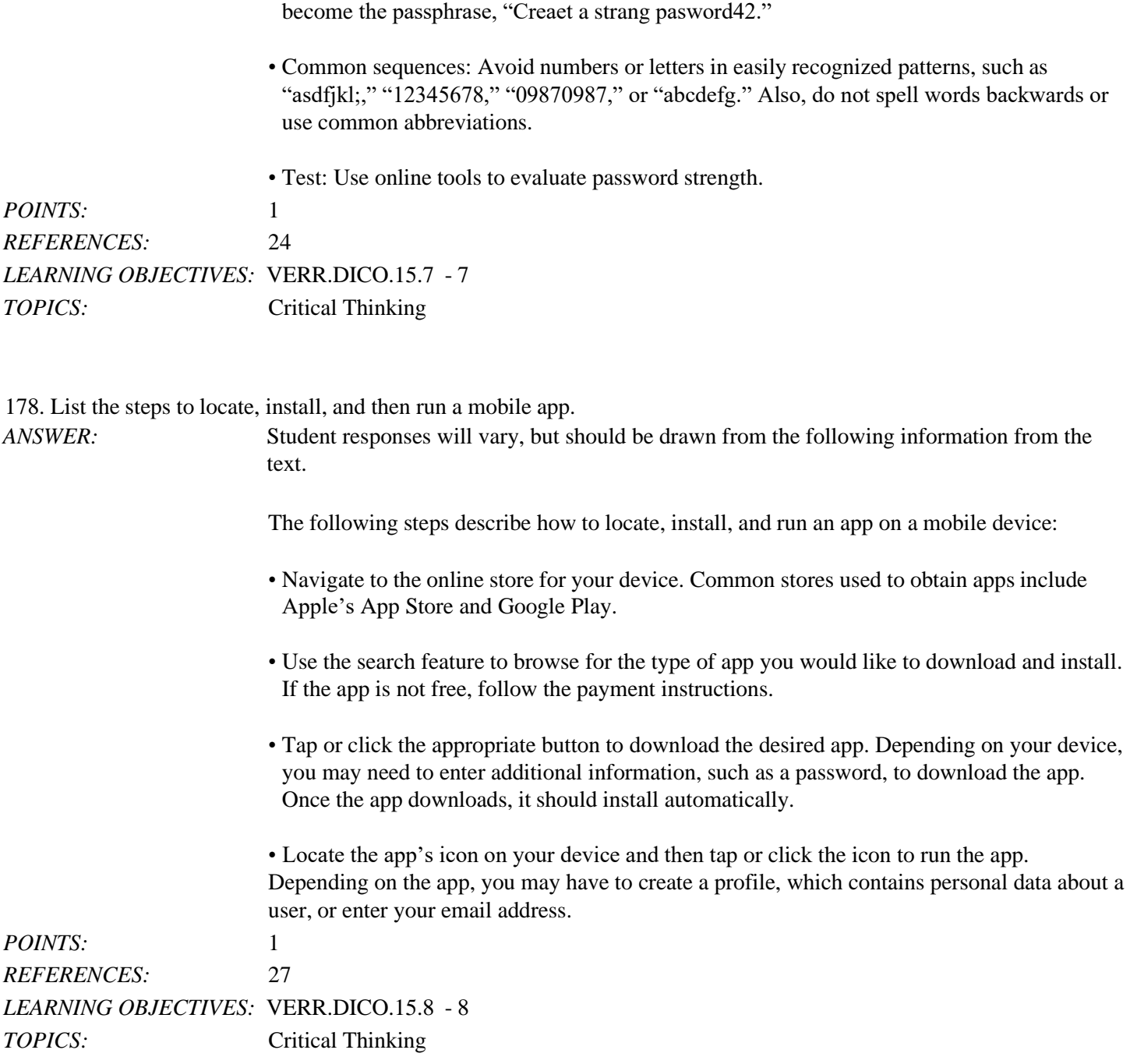

or mobile device, especially banking websites.

• Variation: Do not use the same password for all accounts. Once criminals have stolen a password, they attempt to use that password for other accounts they find on your computer

• Passphrase: A passphrase, which is similar to a password, consists of several words separated by spaces. Security experts recommend misspelling a few of the words and adding several numerals. For example, the phrase, "Create a strong password," could

DC Chapter 01: Digital Literacy

#### DC Chapter 01: Digital Literacy

179. List four guidelines for using public Wi-Fi hot spots safely.

*ANSWER:* Student responses will vary, but should be drawn from the following information from the text. Connecting wirelessly to a public hot spot at your local coffee shop or at the airport can be convenient and practical. Using this free service can be risky, however, because cybercriminals lurk in these areas hoping to gain access to confidential information on your computer or mobile device. Follow these guidelines for a safer browsing experience: • Avoid typing passwords and financial information. Identity thieves are on the lookout for people who sign in to accounts, enter their credit card account numbers in shopping websites, or conduct online banking transactions. If you must type this personal information, be certain the web address begins with "https," not "http." If the web address changes to "http," sign out of (end your Internet session) immediately. • Sign out of websites. When finished using an account, sign out of it and close the window. • Disable your wireless connection. If you have finished working online but still need to use the computer, disconnect from the wireless connection. • Do not leave the computer unattended. It may seem obvious, but always stay with your computer or mobile device. Turning your back to talk with a friend or to refill your coffee gives thieves a few seconds to steal sensitive information that may be displayed on the screen. • Beware of over-the-shoulder snoopers. The person sitting behind you may be watching or using a camera phone to record your keystrokes, read your email messages and social networking posts, and view your photos and videos. *POINTS*<sup>2</sup> 1 *REFERENCES:* 30 *LEARNING OBJECTIVES:* VERR.DICO.15.9 - 9 *TOPICS:* Critical Thinking

180. Explain in detail what it means to synchronize computers and mobile devices. Include at least two strategies for keeping your files in sync in your answer.

*ANSWER:* Student responses will vary, but should be drawn from the following information from the text.

> If you use multiple computers and mobile devices throughout the day, keeping track of common files may be difficult. For example, each morning, you may begin the day by checking your appointment calendar on your computer. That same calendar appears on your

smartphone, so that you can view your schedule throughout the day. You may, however, add, change, or delete appointments using the smartphone, so when you return home you will need to update the calendar on your computer to reflect these edits. When you synchronize, or sync, computers and mobile devices, you match the files in two or more locations with each other, as shown in the figure below. Along with appointments, other commonly synced files from a smartphone are photos, email messages, music, apps, contacts, calendars, and ringtones.

Syncing can be a one-way or a two-way process. With a one-way sync, also called mirroring, you add, change, or delete files in a destination location, called the target, without altering the same files in the original location, called the source. For example, you may have a large collection of music stored on your computer at home (the source), and you often copy some of these songs to your mobile device (the target). If you add or delete songs from your computer, you also will want to add or change these songs on your mobile device. If, however, you add or change the songs on your mobile device, you would not want to make these changes on your computer.

In two-way sync, any change made in one location also is made in any other sync location. For example, you and your friends may be working together to create one document reflecting your combined ideas. This document could be stored on a network or on cloud storage on the Internet. Your collaboration efforts should reflect the latest edits each person has made to the file.

You can use wired or wireless methods to sync. In a wired setup, cables connect one device to another, which allows for reliable data transfer. While wireless syncing offers convenience and automation, possible issues include battery drain and low signal strength when the devices are not close to each other.

Strategies for keeping your files in sync include the following:

Use a cable and software. Syncing photos from a camera or a smartphone to a computer frees up memory on the mobile device and creates a backup of these files. You easily can transfer photos using a data sync cable and synchronization software. Be certain not to disconnect the mobile device from the computer until the sync is complete. You also can copy your photos and documents from the computer to a smartphone, an external hard disk, a USB flash drive, or some other portable storage device.

• Use cloud storage. Cloud storage can provide a convenient method of syncing files stored on multiple computers and accessing them from most devices with Internet access. Several cloud storage providers offer a small amount of storage space at no cost and additional storage for a nominal fee per month or per year. Each provider has specific features, but most allow users to share files with other users, preview file contents, set passwords, and control who has permission to edit the files.

• Use web apps. By using web apps for email, contacts, and calendars, your information is stored online, so that it is accessible anywhere you have an Internet connection, and can sync with multiple devices.

## DC Chapter 01: Digital Literacy

*POINTS:* 1 *REFERENCES:* 32 *LEARNING OBJECTIVES:* VERR.DICO.15.9 - 9 *TOPICS:* Critical Thinking

*Identify the letter of the choice that best matches the phrase or definition.* a. storage media

- a. solid-state drive
- c. program
- d. file
- e. browser
- f. digital literacy
- g. desktop
- h. smartphone
- i. output device
- j. input device
- k. server
- l. mobile device
- m. computer
- n. tablet
- o. laptop
- p. search engine
- q. online social network
- r. World Wide Web
- s. memory card
- t. Internet

*REFERENCES:* 2

DC Chapter 01: Digital Literacy

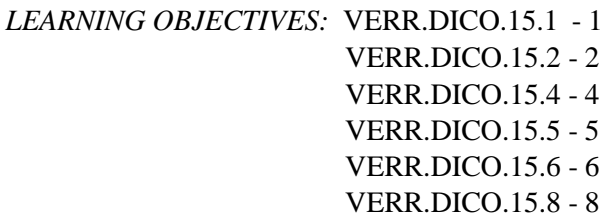

181. Having a current knowledge and understanding of computers and related technologies *ANSWER:* f *POINTS:* 1

182. Thin, lightweight mobile computer with a screen in its lid and a keyboard in its base *ANSWER:* o *POINTS:* 1

183. A thin, lightweight mobile computer with a touch screen *ANSWER:* n *POINTS:* 1

184. An electronic device, operating under the control of instructions stored in its own memory, that can accept data, process the data according to specified rules, produce information, and store the information for future use *ANSWER:* m *POINTS:* 1

185. A personal computer designed to be in a stationary location *ANSWER:* g *POINTS:* 1

186. A computer dedicated to providing one or more services to other computers or devices on a network *ANSWER:* k *POINTS:* 1

*POINTS:* 1 *Cengage Learning Testing, Powered by Cognero* Page 52 187. A computing device small enough to hold in your hand *ANSWER:* l

188. An internet-capable phone that usually also includes a calendar, an appointment book, an address book, a calculator, notepad, games, and several other apps *ANSWER:* h

*POINTS:* 1

189. Any hardware component that allows you to enter data and instructions into a computer or mobile device *ANSWER:* j *POINTS:* 1

190. Any hardware component that conveys information from a computer or mobile device to one or more people *ANSWER:* i *POINTS:* 1

191. Where a computer keeps data, instructions, and information *ANSWER:* a *POINTS:* 1

192. Removable flash memory *ANSWER:* s *POINTS:* 1

193. A worldwide collection of computer networks that connects millions of businesses, government agencies, educational institutions, and individuals *ANSWER:* t

*POINTS:* 1

194. One of the more widely used Internet services *ANSWER:* r

195. A storage device that typically uses flash memory to store data, instructions, and information *ANSWER:* b *POINTS:* 1

196. A named collection of stored data, instructions, or information *ANSWER:* d *POINTS:* 1

197. A website that encourages members to share their interests, ideas, stories, photos, music, and videos with other users *ANSWER:* q *POINTS:* 1

198. A series of related instructions, organized for a common purpose, that tells the computer what tasks to perform and how to perform them *ANSWER:* c *POINTS:* 1

199. Software that finds websites, webpages, images, videos, news, maps, and other information related to a specific topic *ANSWER:* p *POINTS:* 1

200. Software that enables users with an Internet connection to access and view webpages on a computer or mobile device *ANSWER:* e *POINTS:* 1